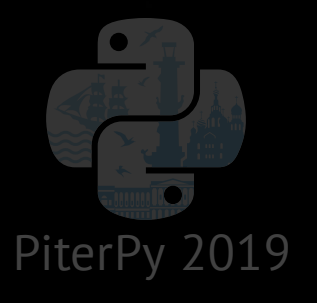

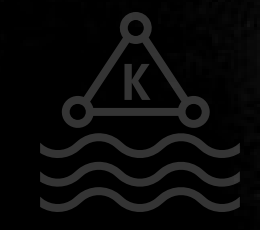

#### **Building a microservices-based application using Kafka and Django**

Mikalai Saskavets

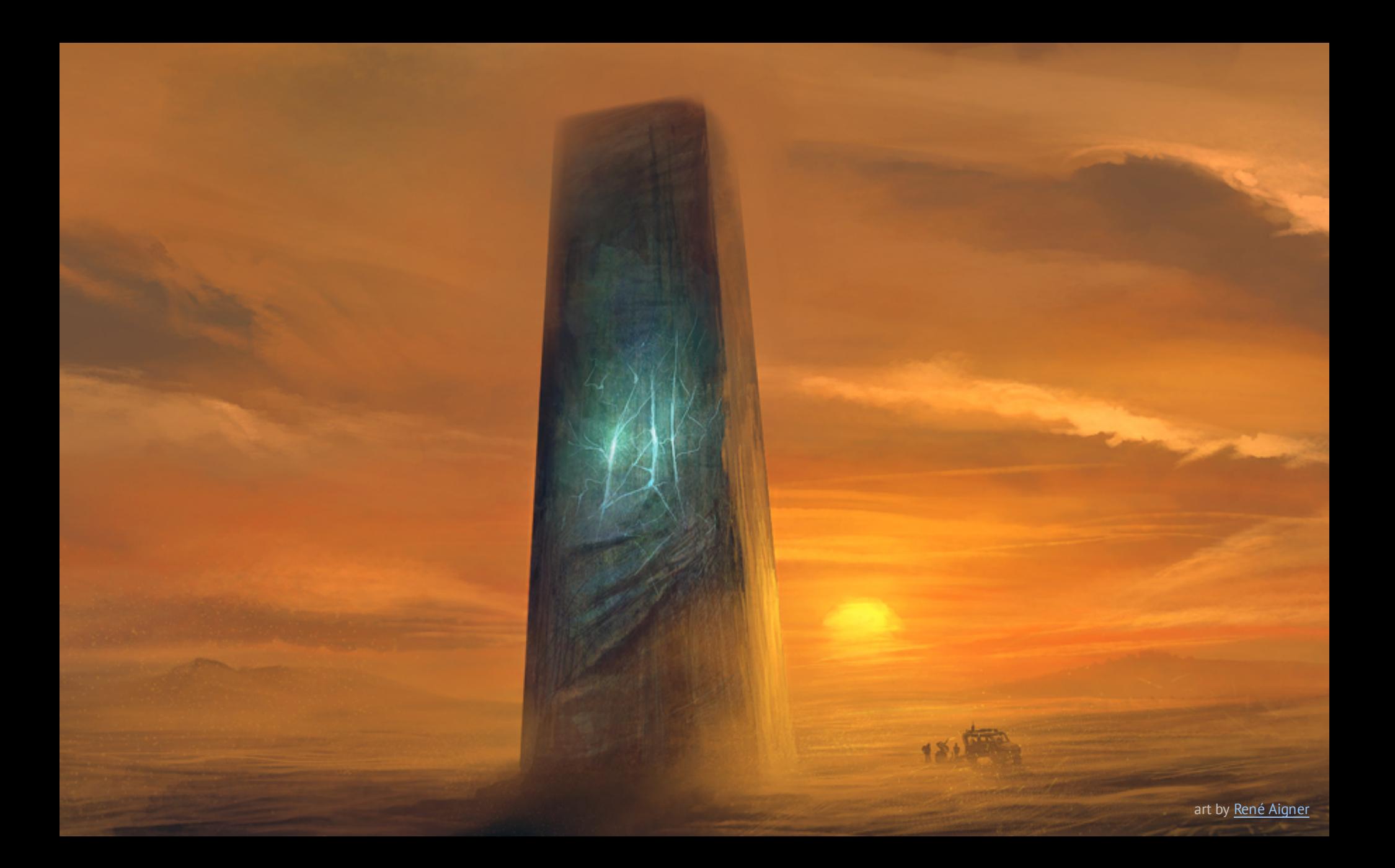

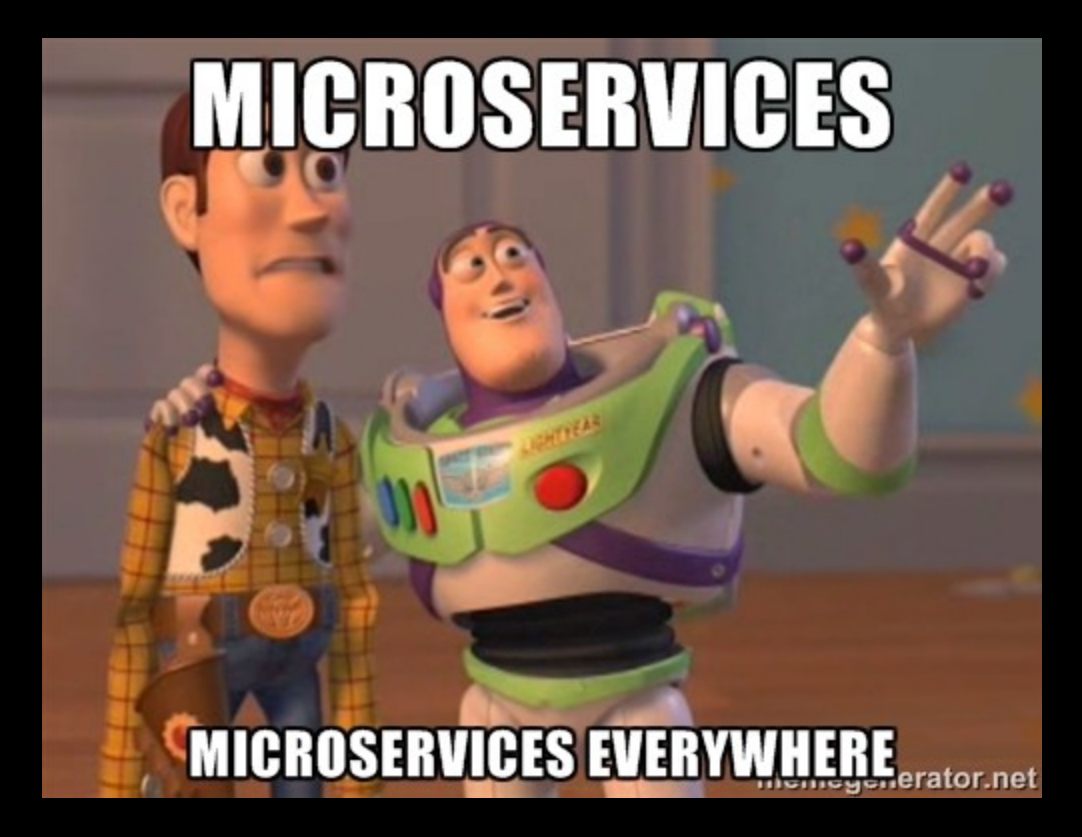

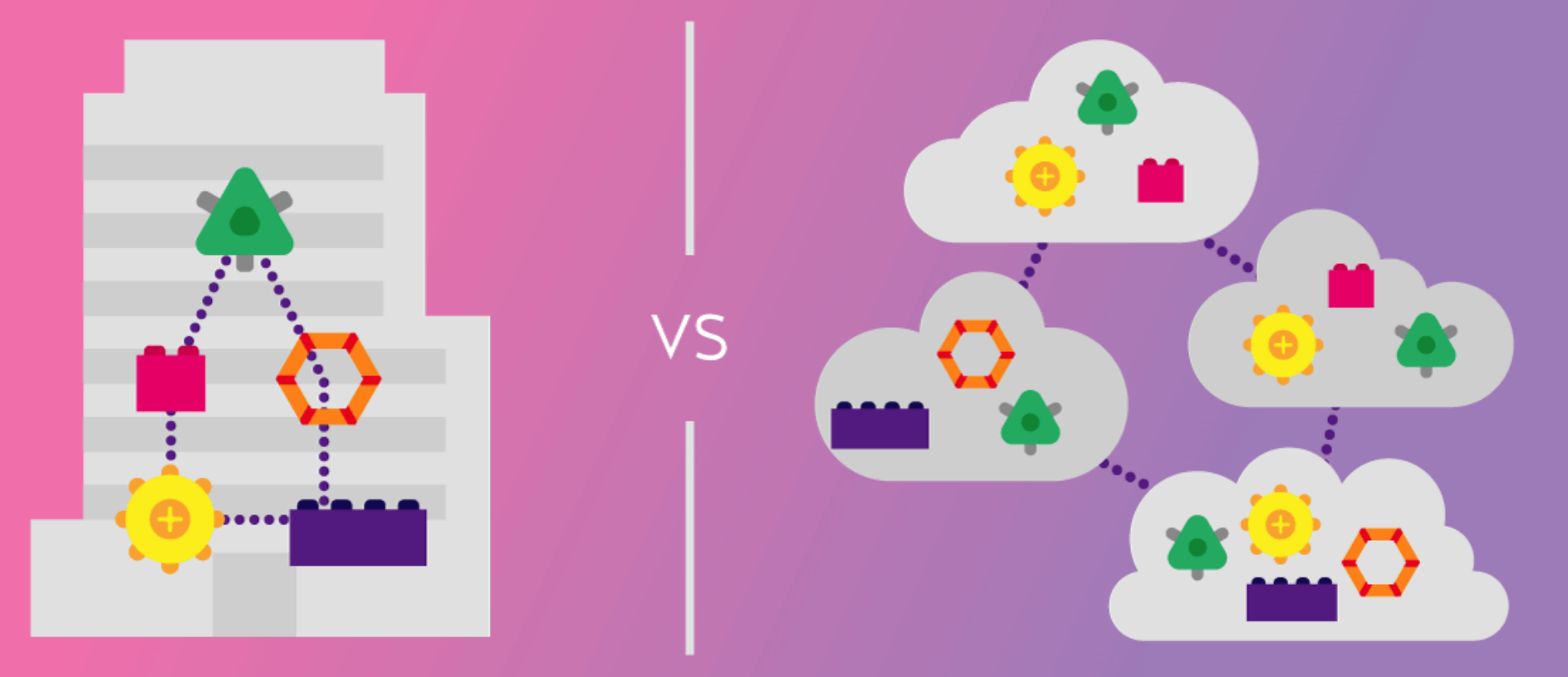

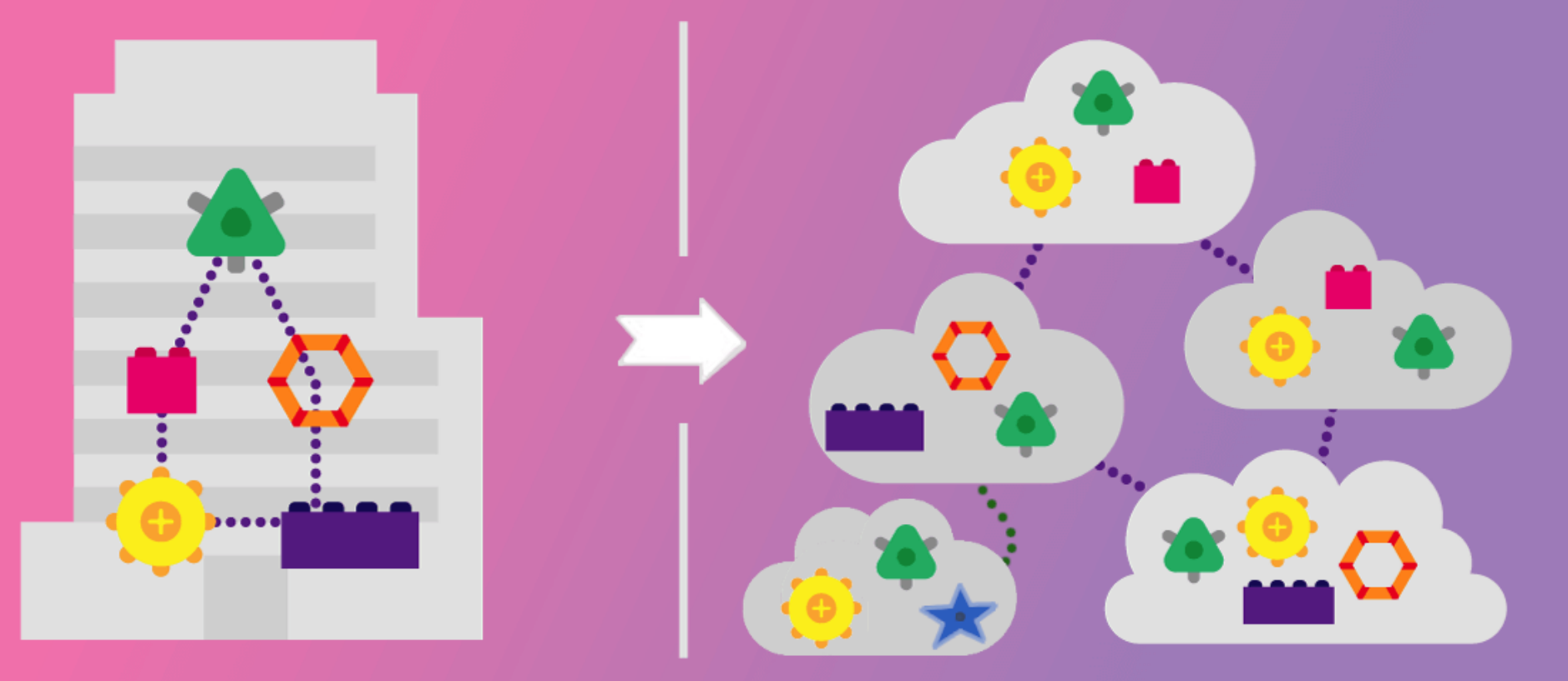

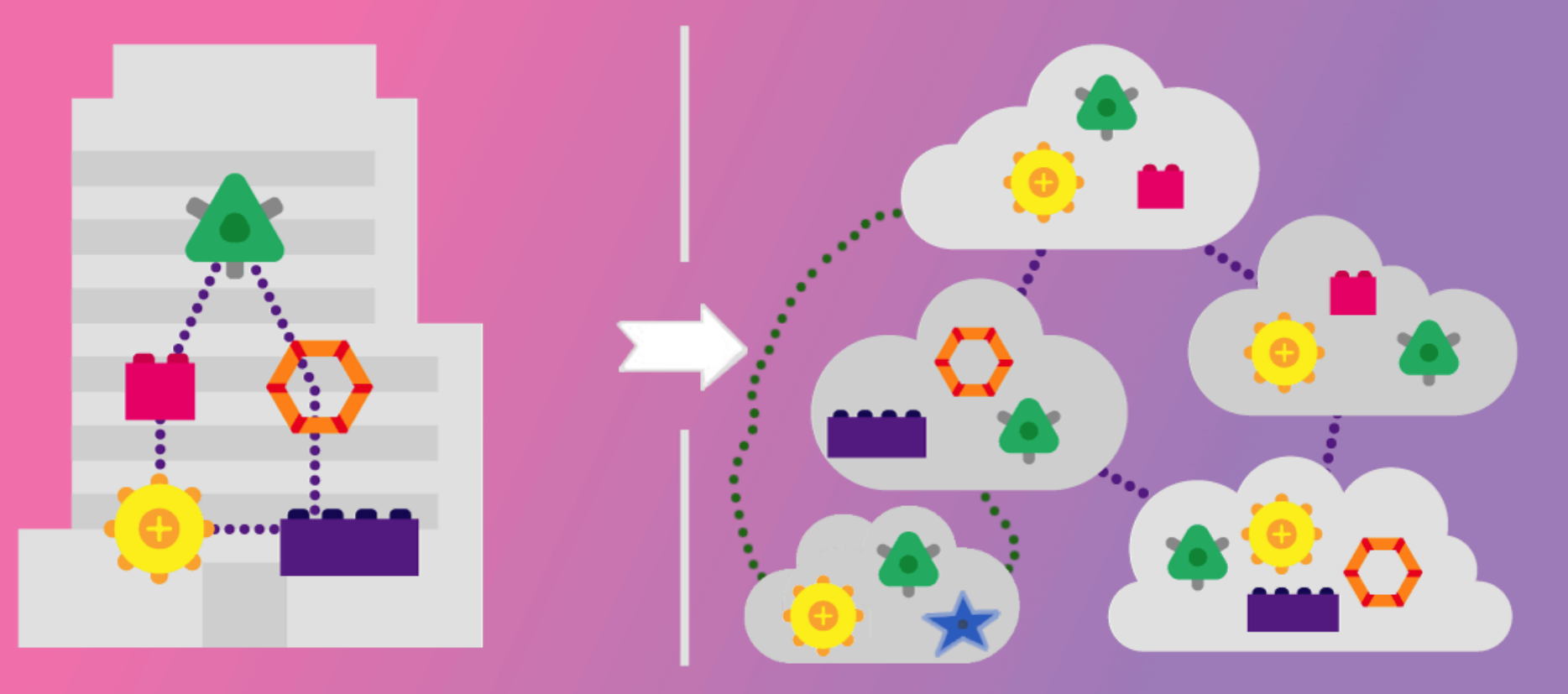

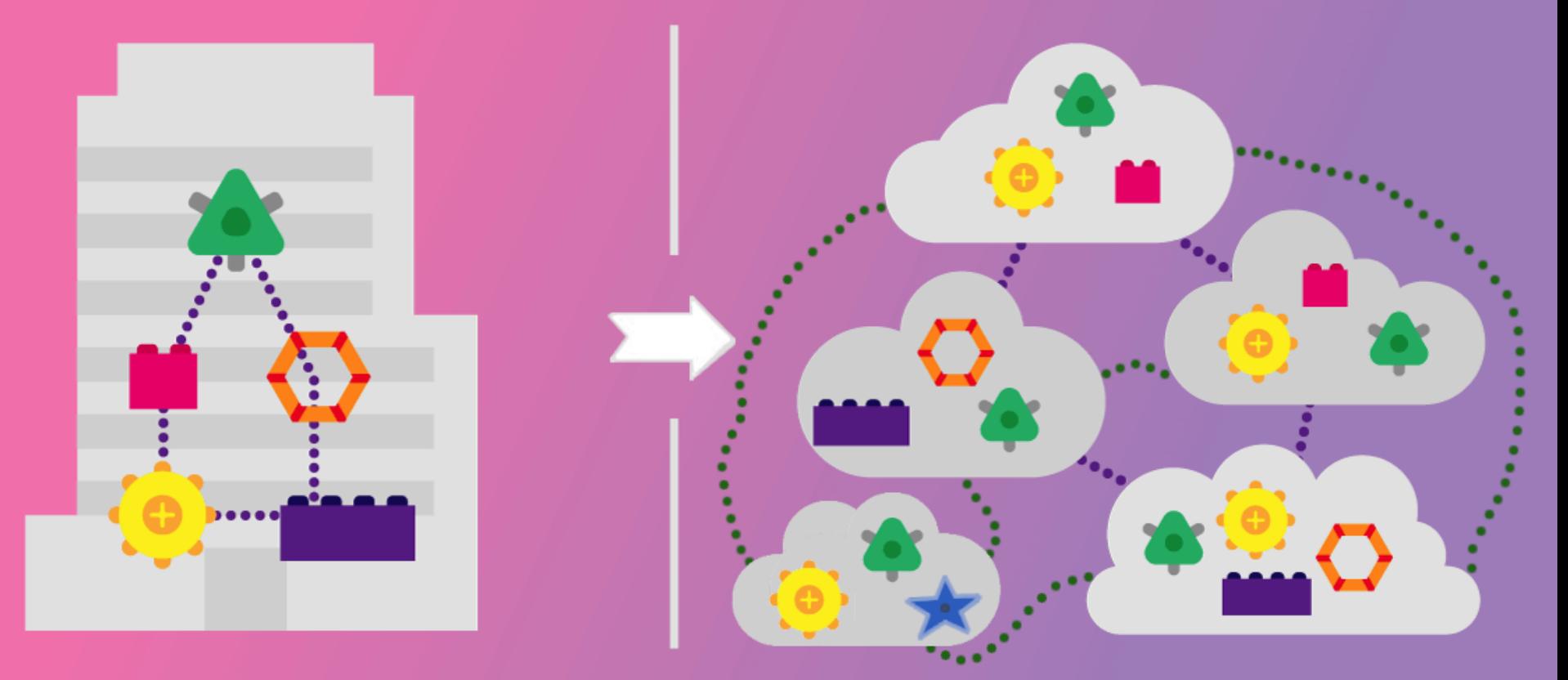

# **Microservices: Coupling and Cohesion?**

# **Distributed Monolith?**

#### **Microservices: Synchronous Communication**

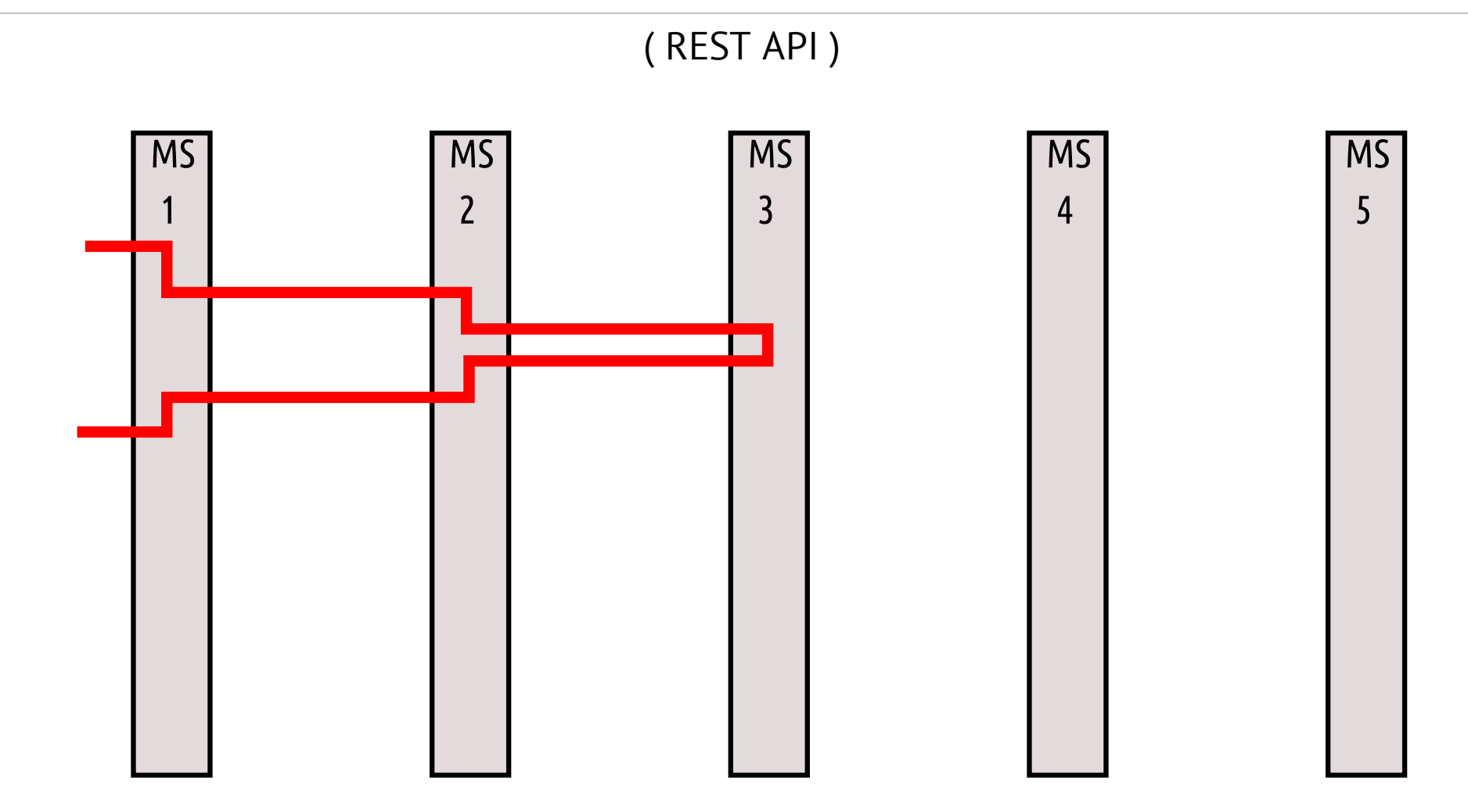

### **Microservices: Synchronous Communication**

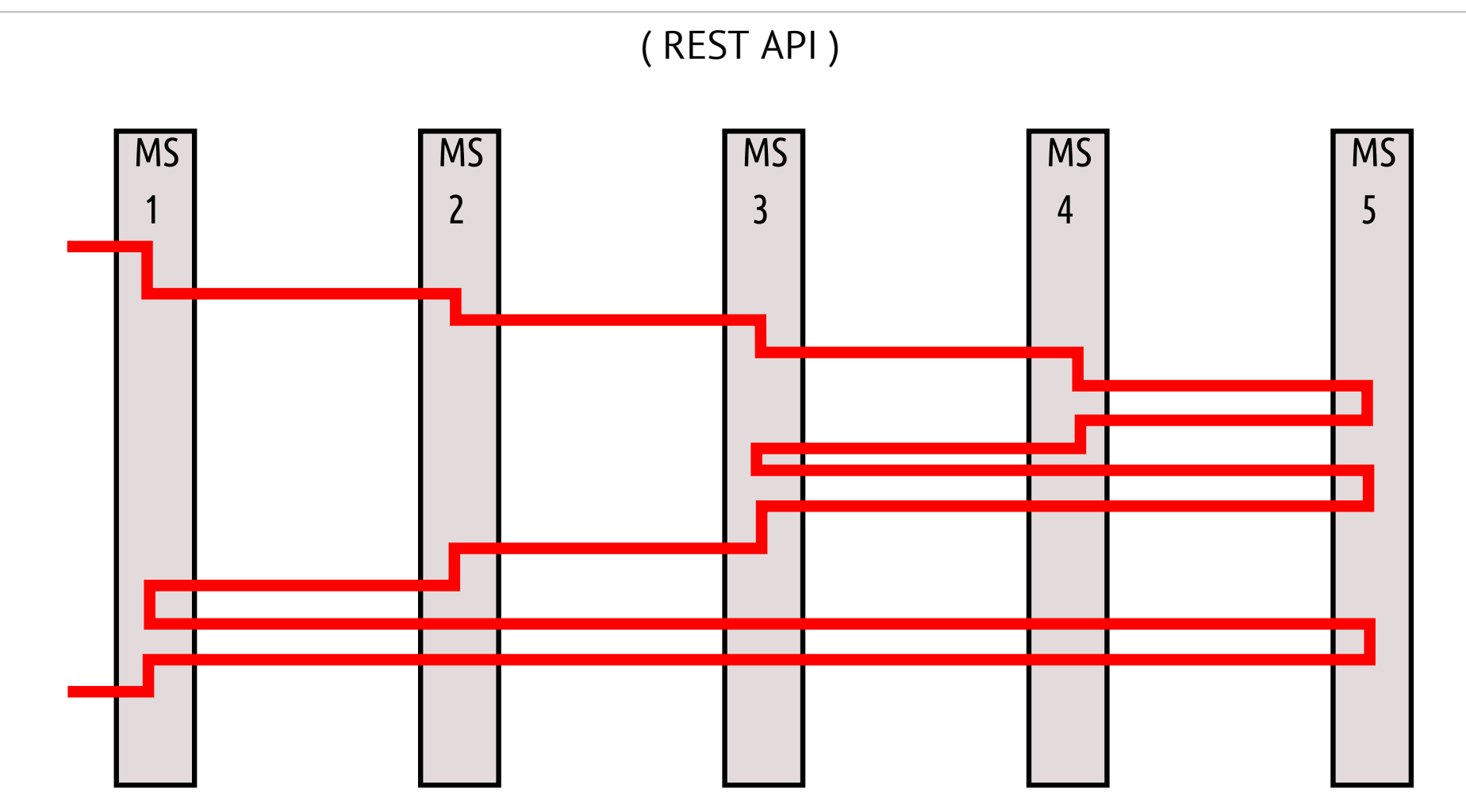

# **Microservices: Async Communication (Celery)** 12

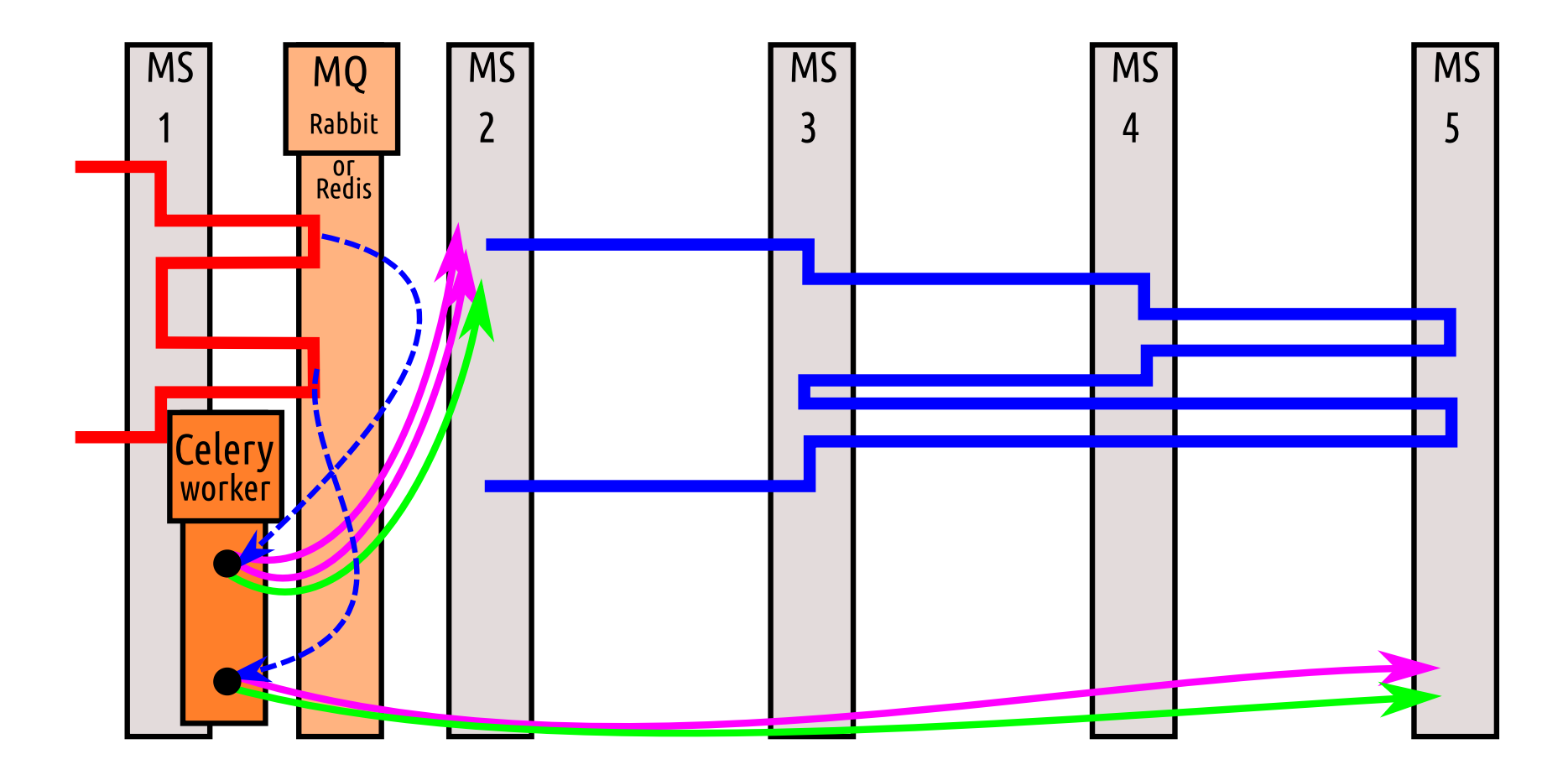

# **Microservices: Async Communication (Celery)**

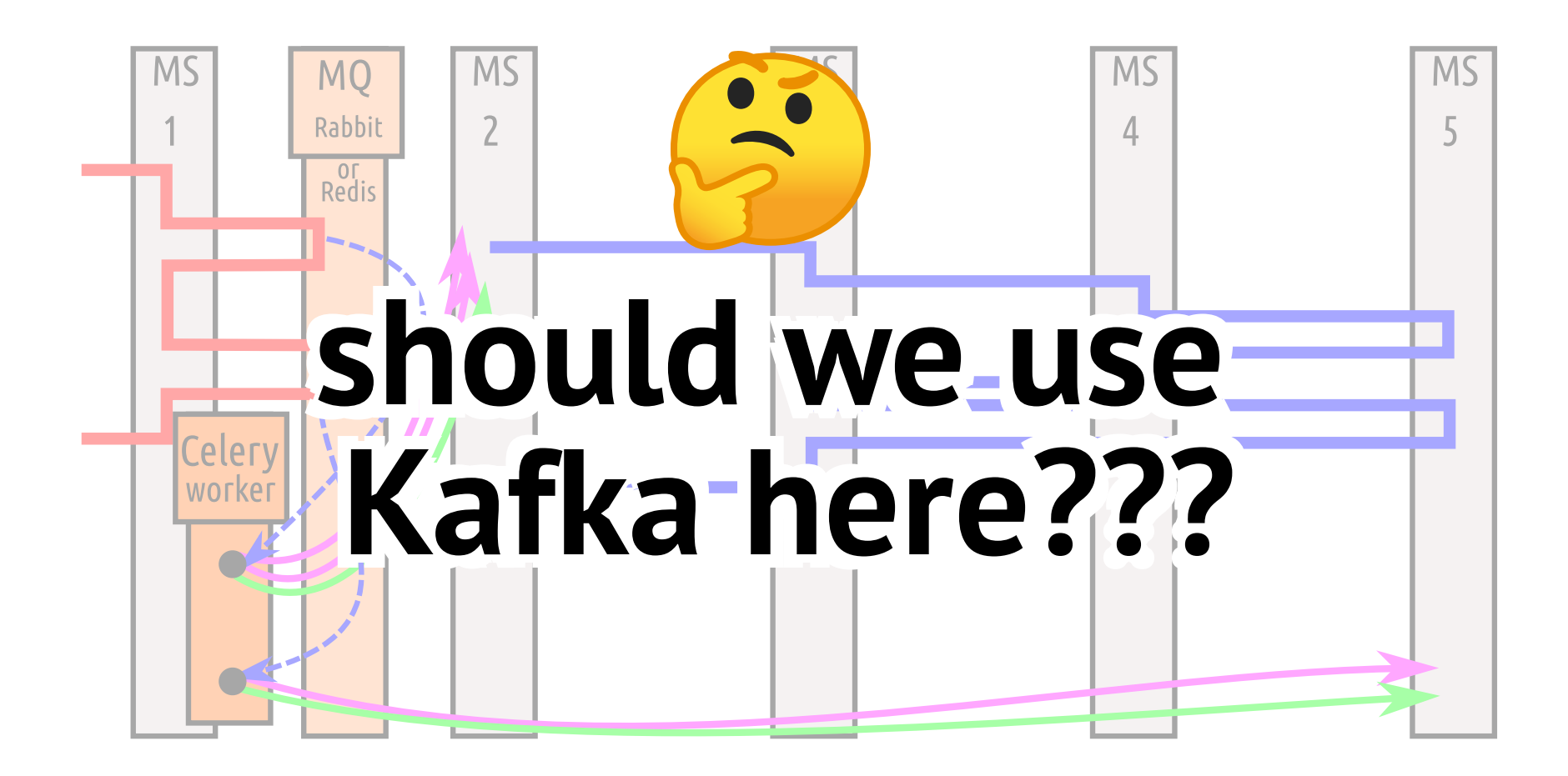

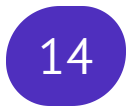

# **What is Kafka?**

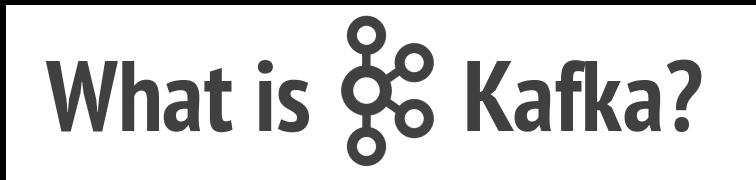

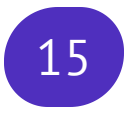

#### Distributed Streaming Platform

Initially conceived as a messaging queue... Now Apache Kafka is

a full-fledged distributed event streaming platform capable of

handling trillions of events a day. [4]

#### **Kafka for what??** 16

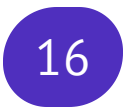

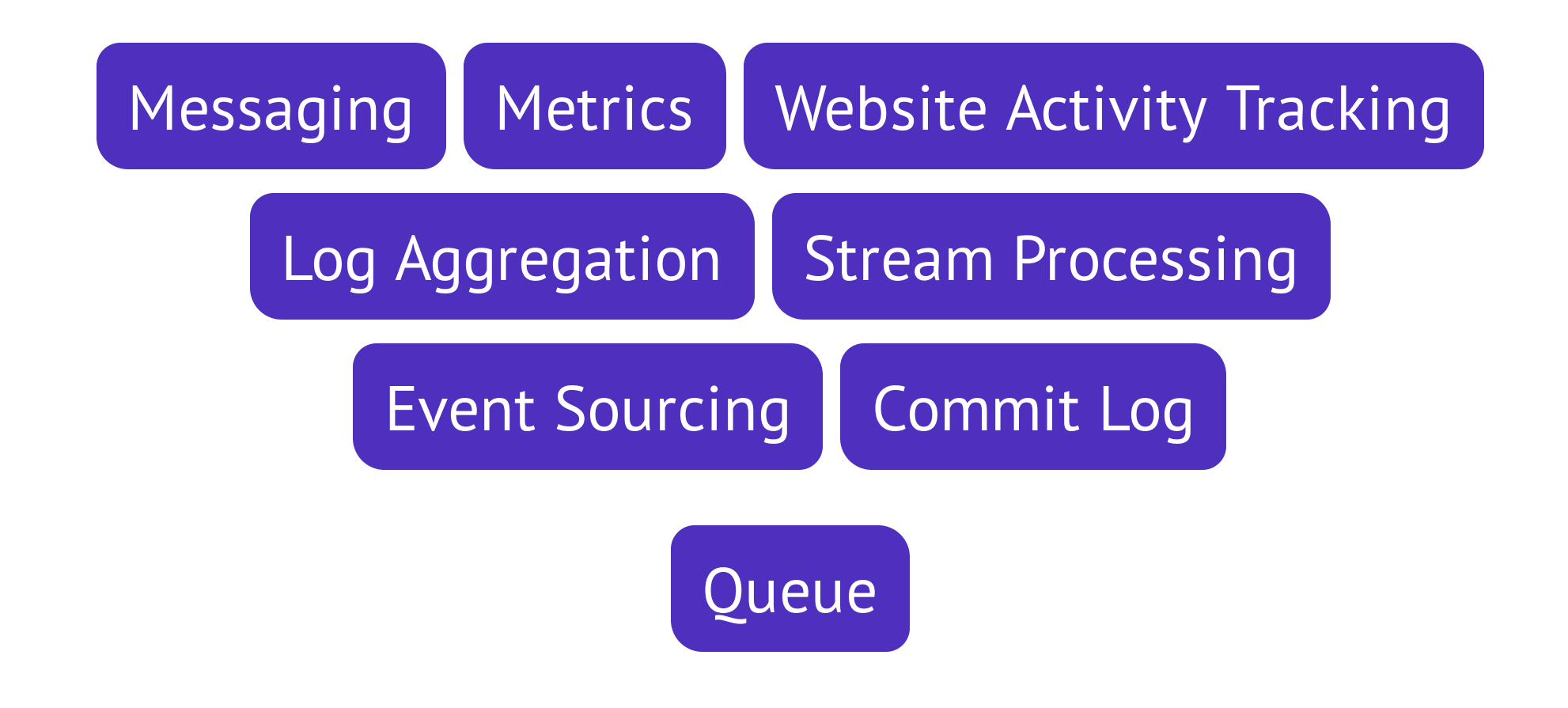

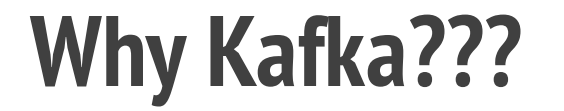

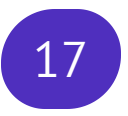

#### up to 2,000,000 messages per sec

#### or even more...<sup>[→]</sup>

#### **Alternatives for Kafka** <sup>18</sup>

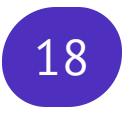

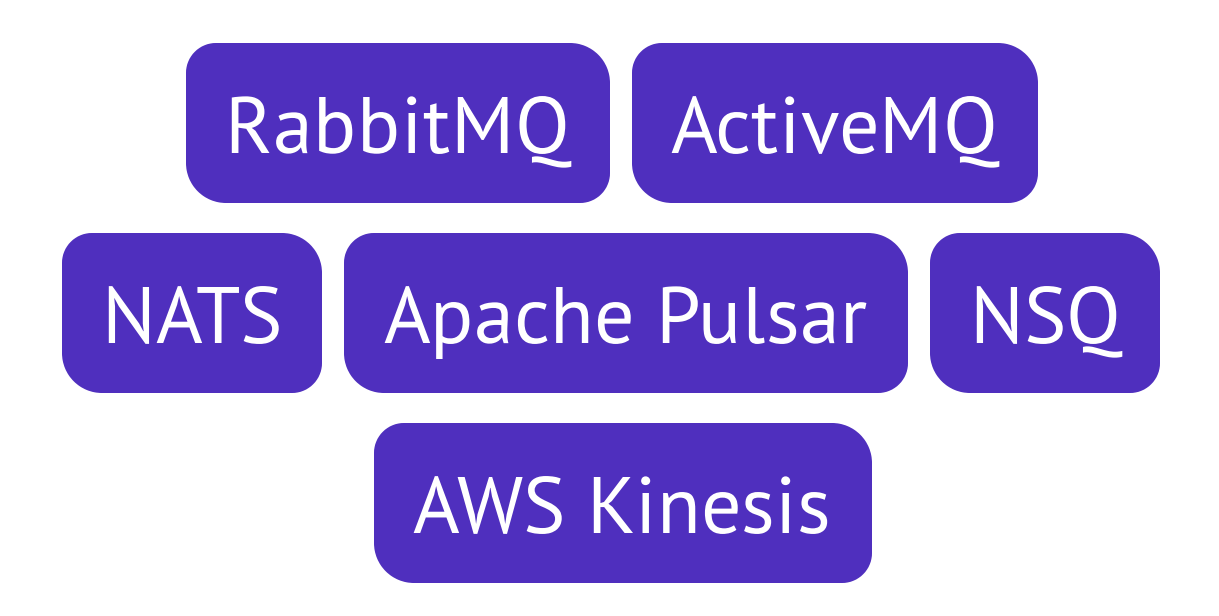

#### **Kafka: Overview**

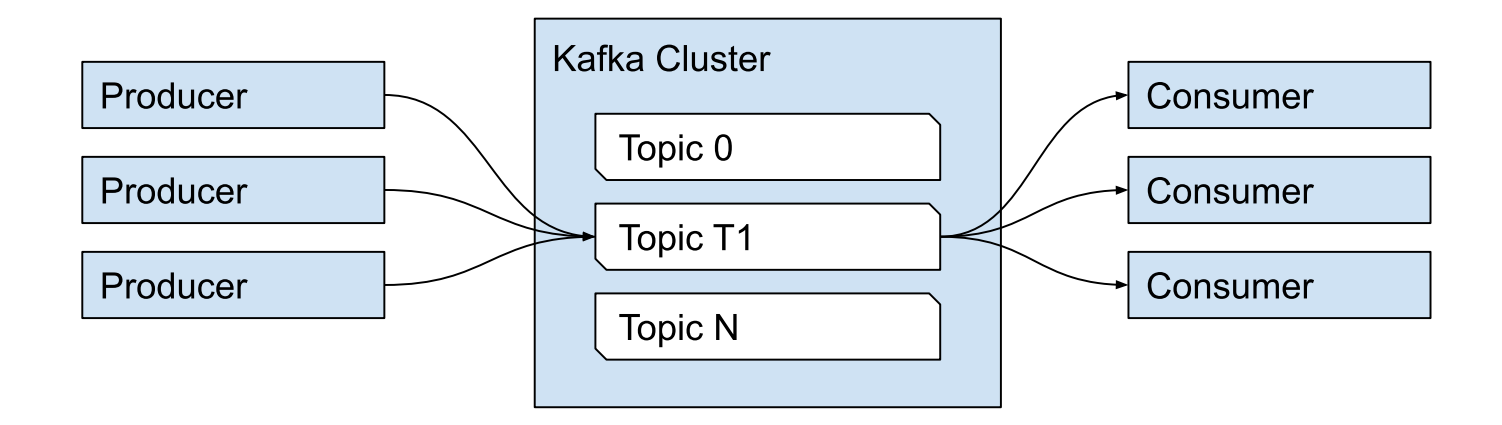

#### **Kafka: Partitions for Topics**

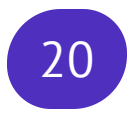

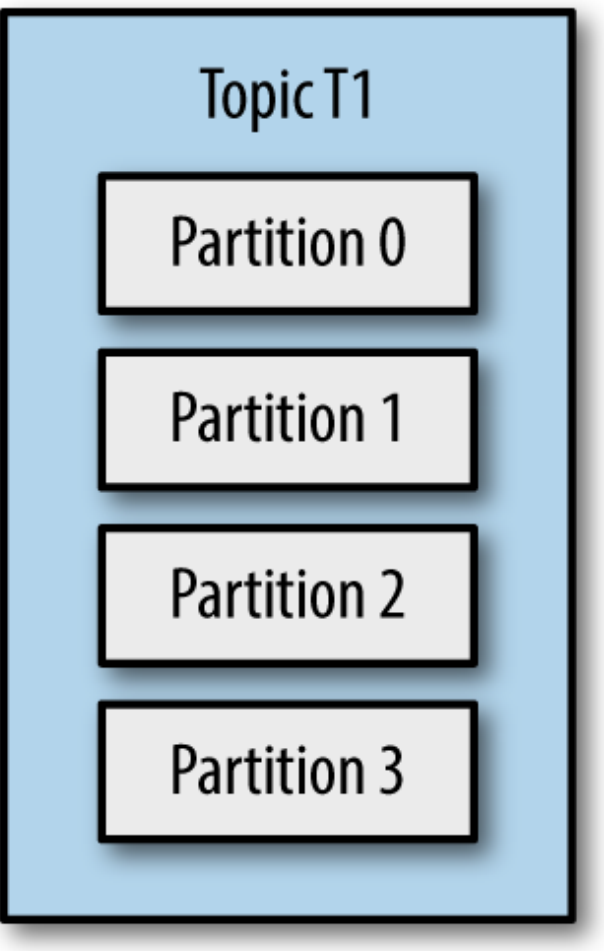

Fig. from [mrsrinivas](https://stackoverflow.com/questions/38024514/understanding-kafka-topics-and-partitions)

# **Kafka: Partitions: few consumer groups**

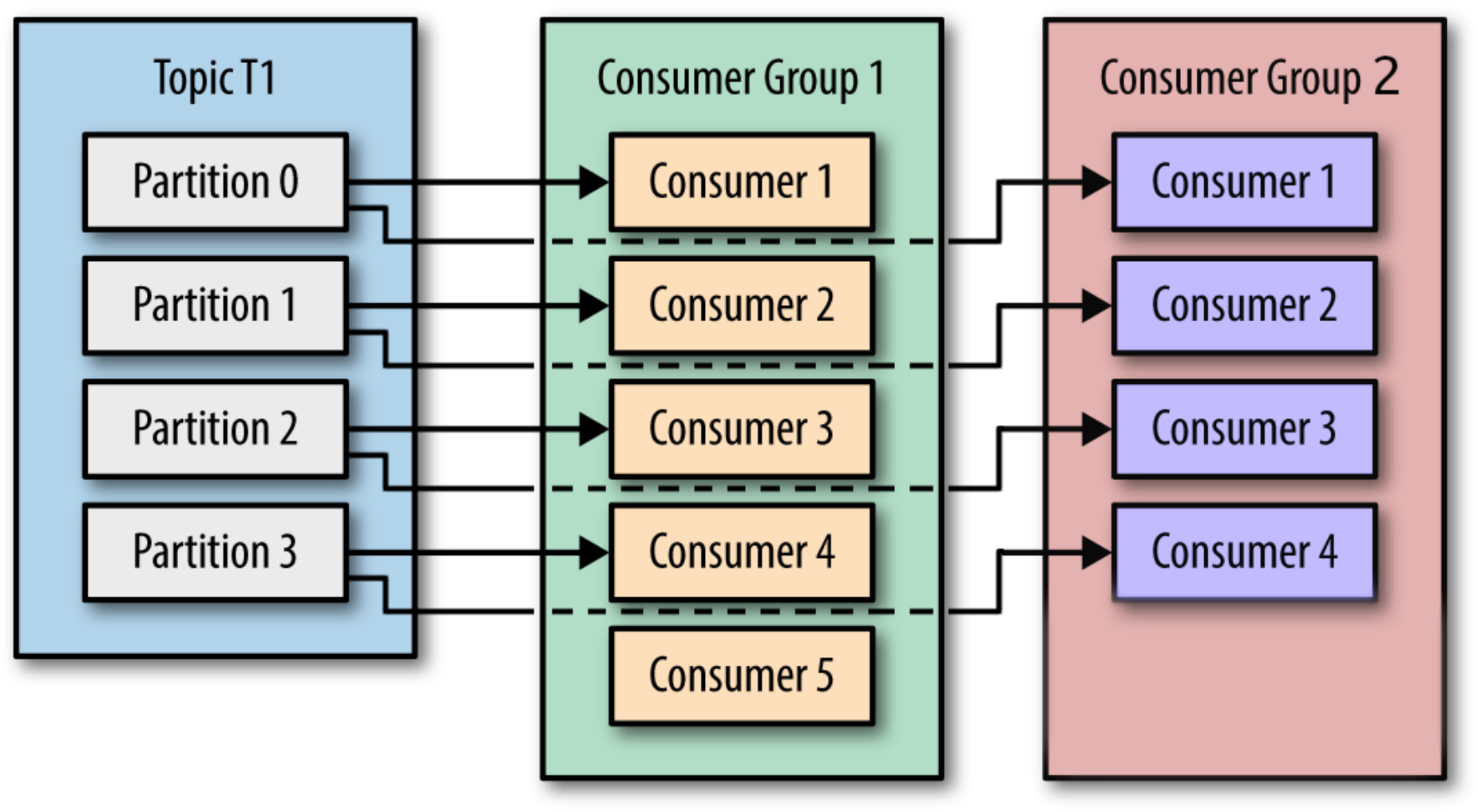

derivative of fig. from [mrsrinivas](https://stackoverflow.com/questions/38024514/understanding-kafka-topics-and-partitions)

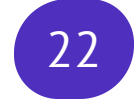

 ┌───[Consumer Group 1] │ 1|2|3|4|5|6|7|8|9|10|11|12|13|14|15|16|17|18 │ -[Consumer Group 2]

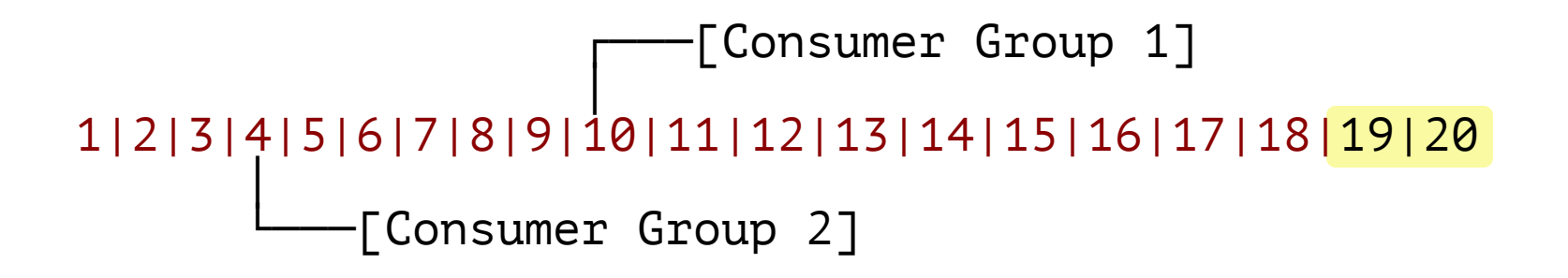

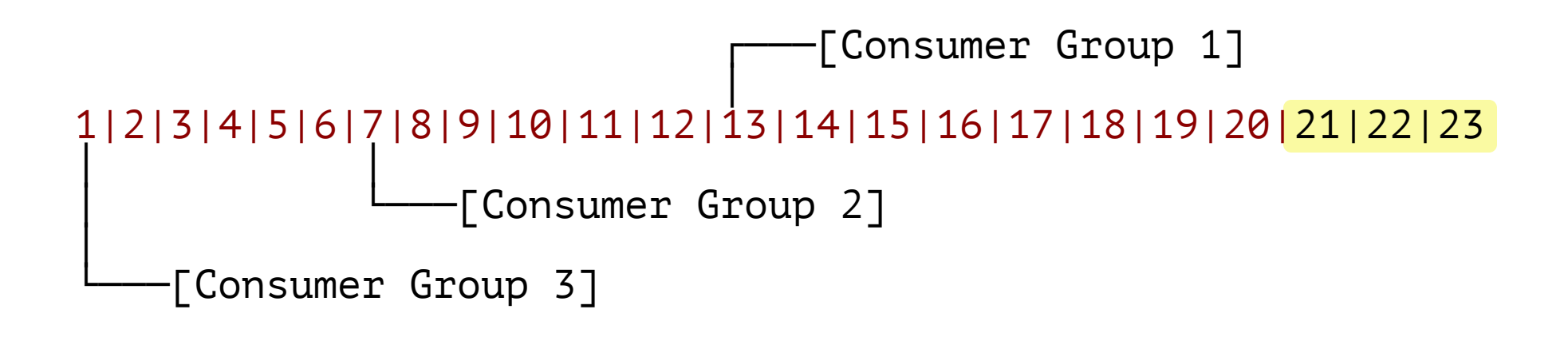

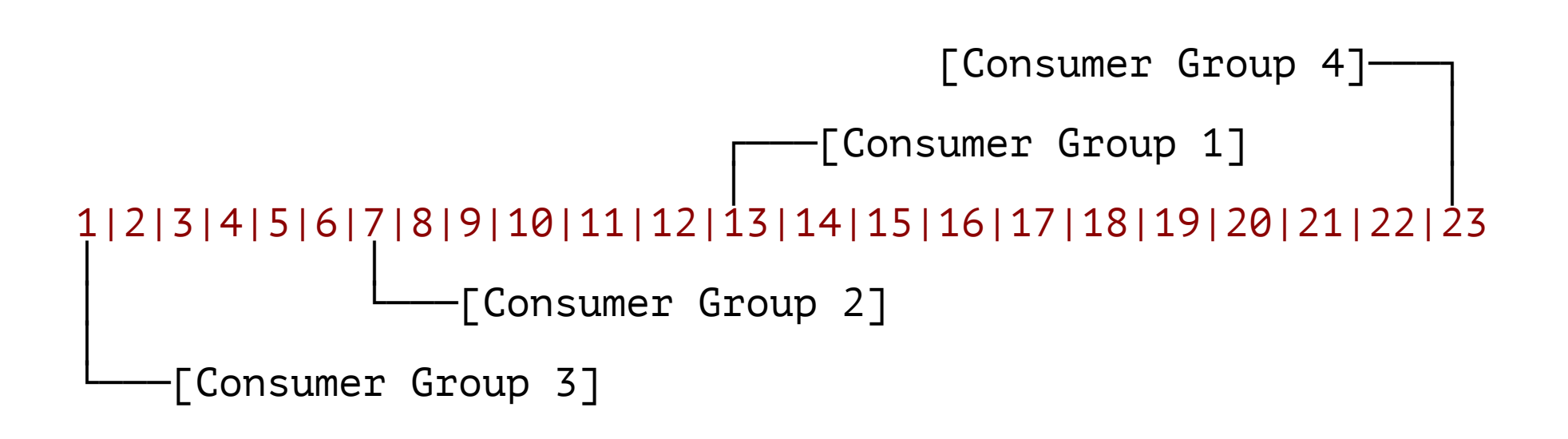

# **Kafka: Reset Consumer Group Offsets tooling** <sup>26</sup>

Reset to Datetime

Reset from Duration

Reset to Earliest

Reset to Latest

Reset to Current Time

Reset to Offset

Shift Offset by 'n'

Reset from file

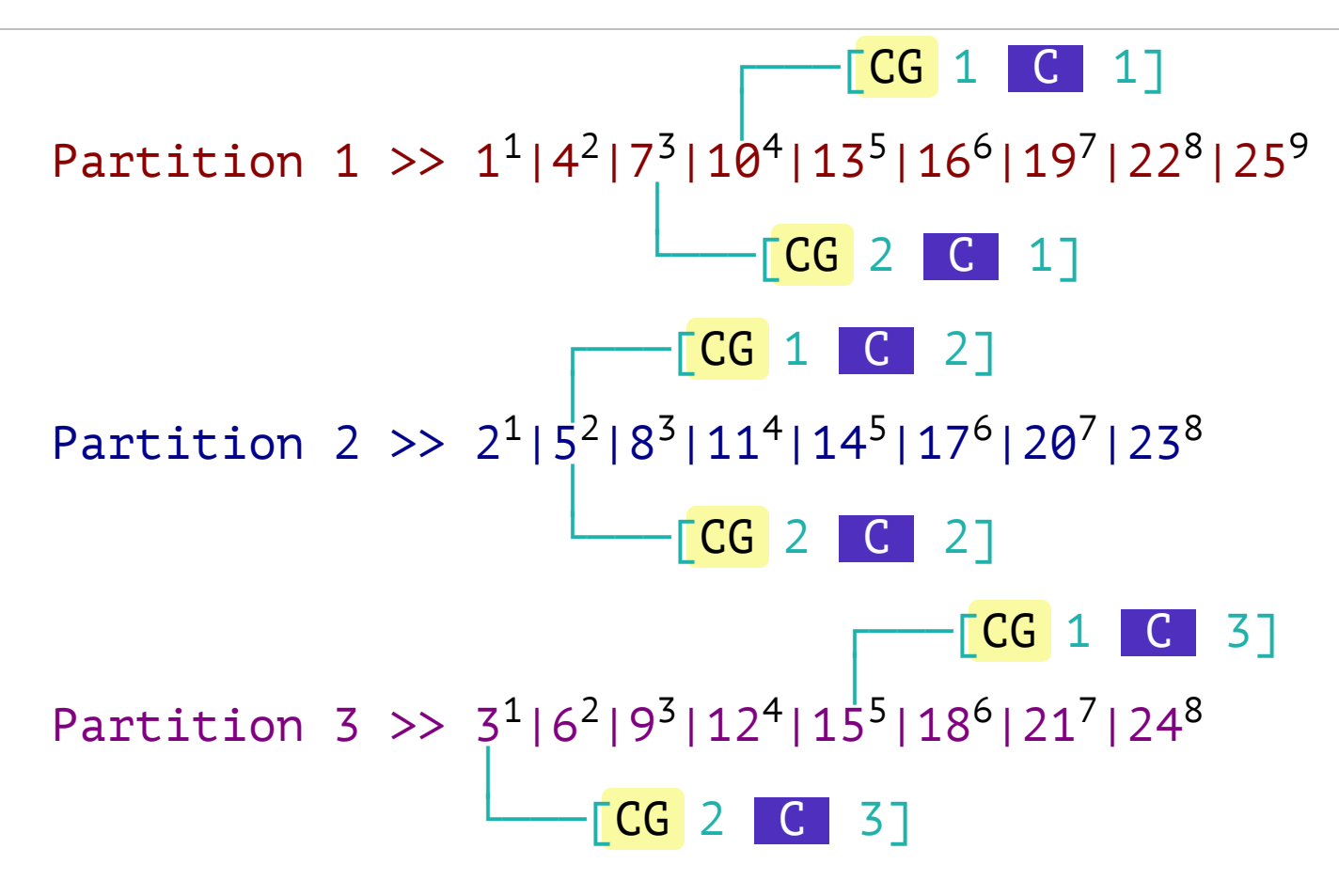

legend:

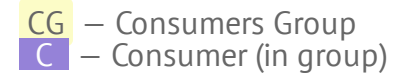

#### **Kafka: Overview, again :-)**

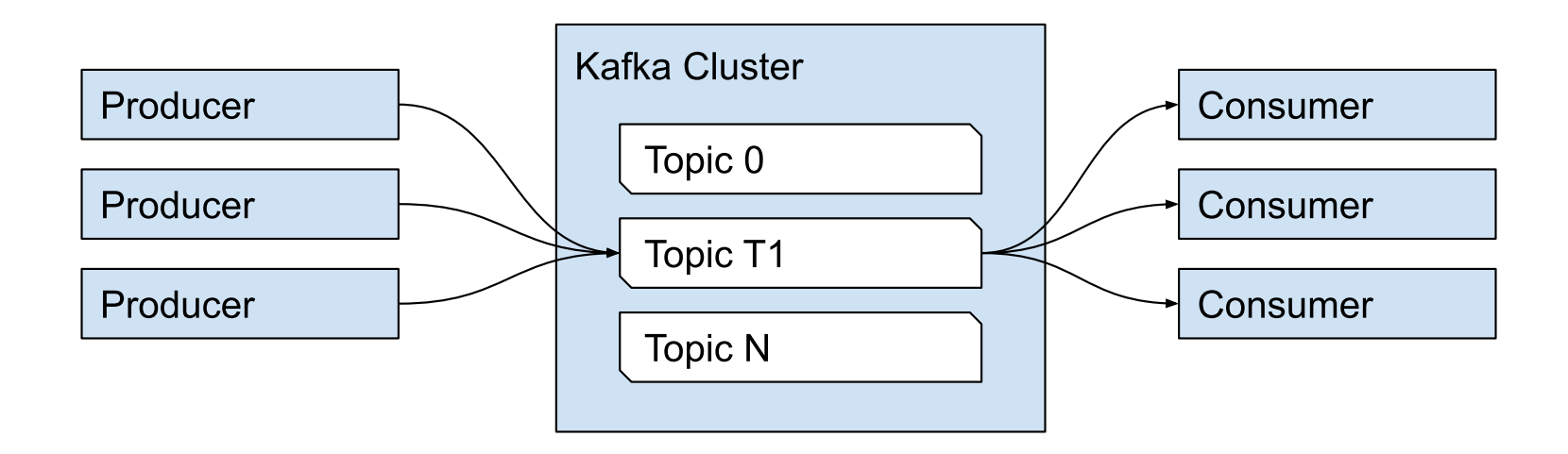

#### **Kafka: Cluster**

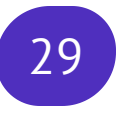

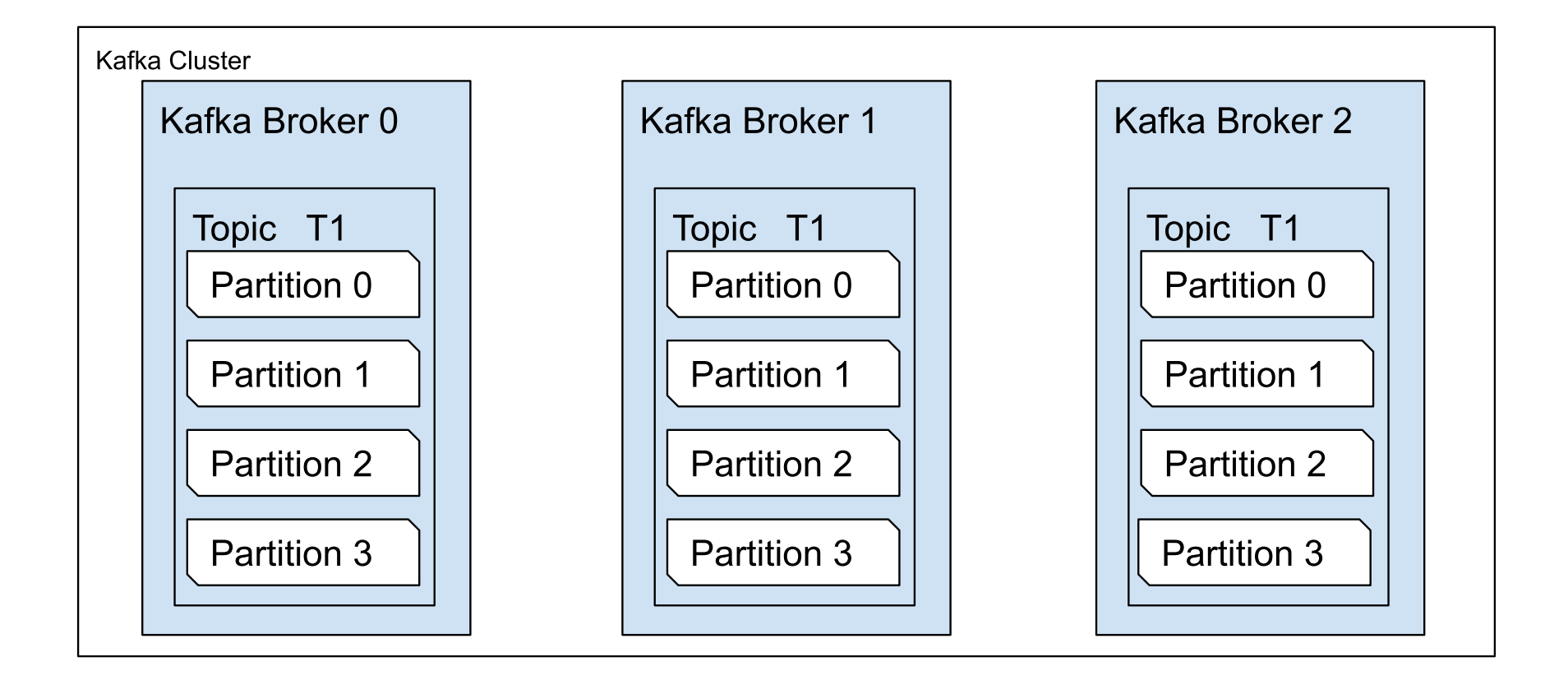

#### **Kafka: Partition Leaders**

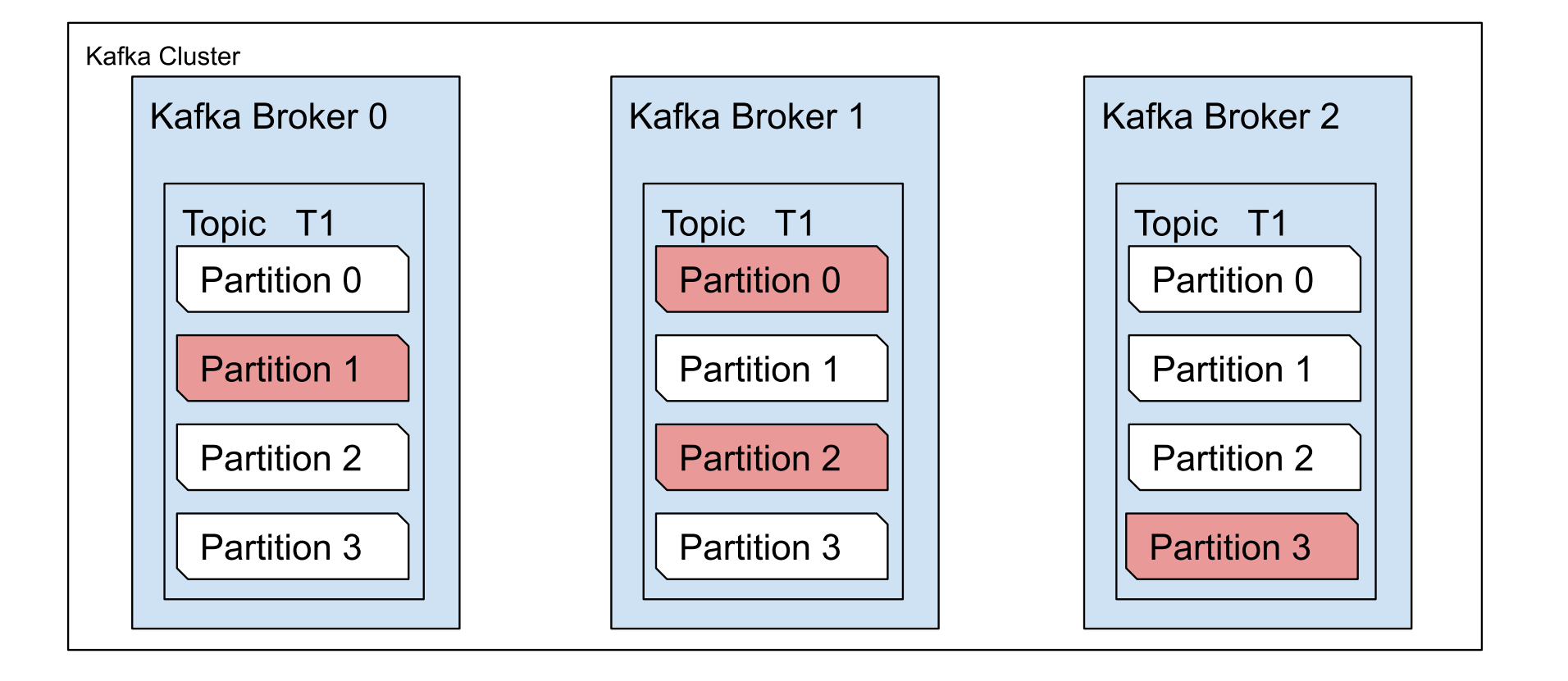

## **Kafka: Replication**

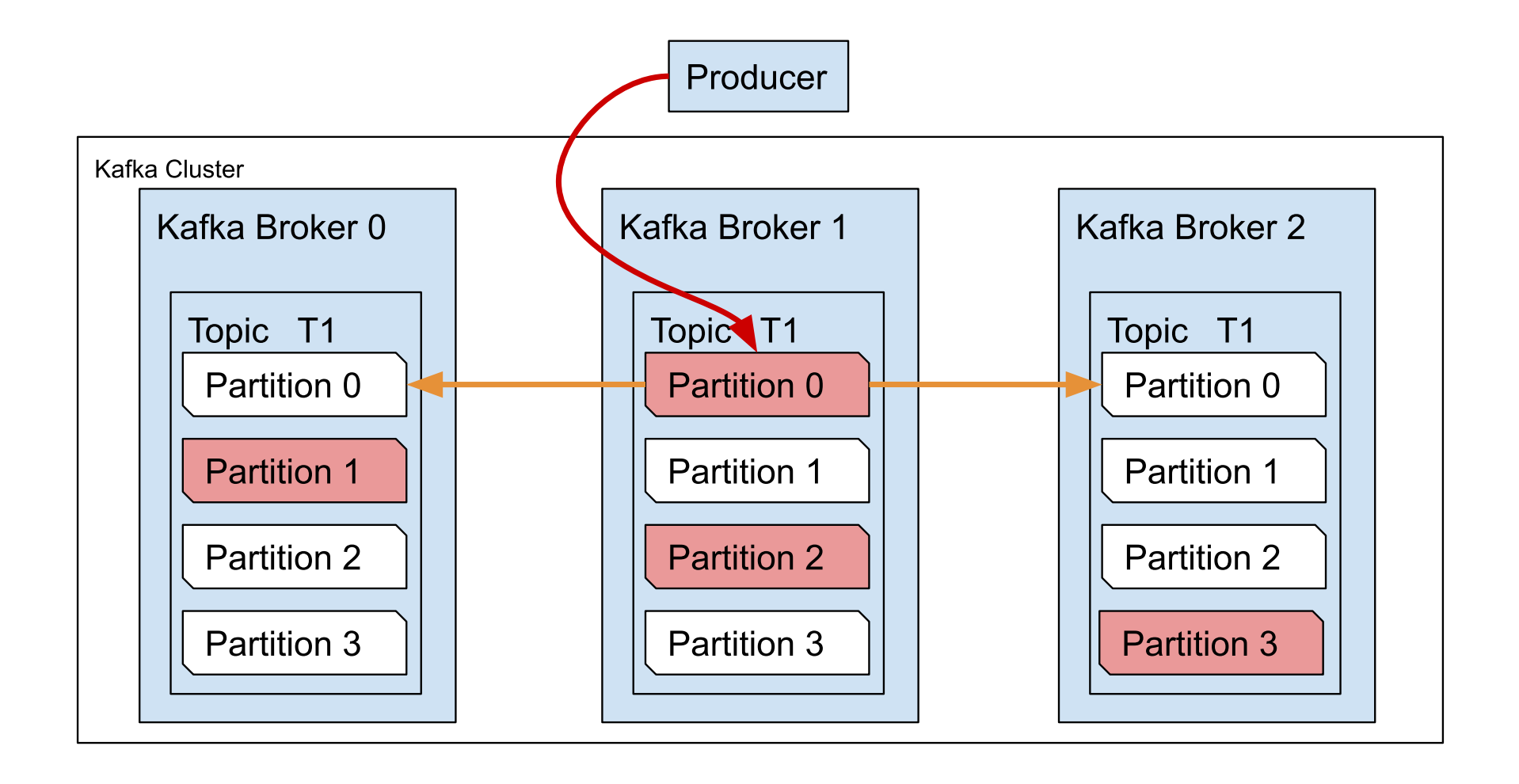

# **key, value byte[], byte[]**

#### **Kafka: Serializers**

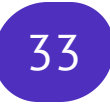

# **JSON, Protobuf, Thrift, Avro**

#### **Kafka: Schema overhead**

**JSON** (Schemaless)

{user id: 53, timestamp: 1497842472, address: "2 Elm St. Chattanooga, TN"}

74 bytes

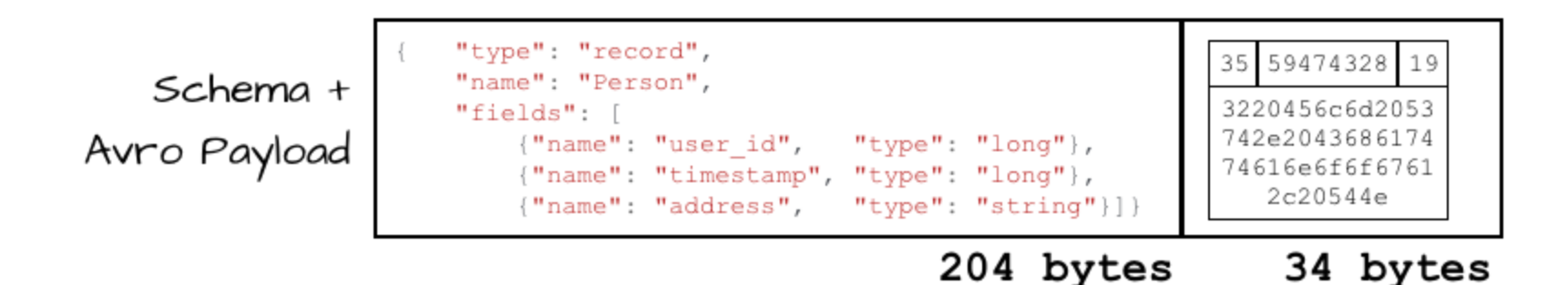

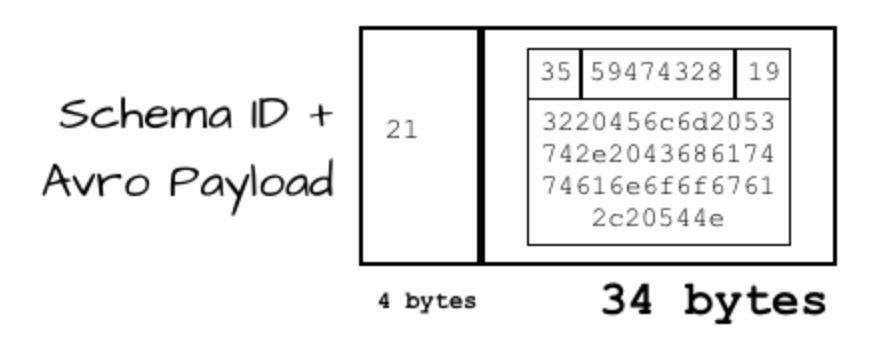

Fig. from [confluent.io](https://www.confluent.io/blog/schemas-contracts-compatibility)

#### **Kafka: Schema Registry Concept**

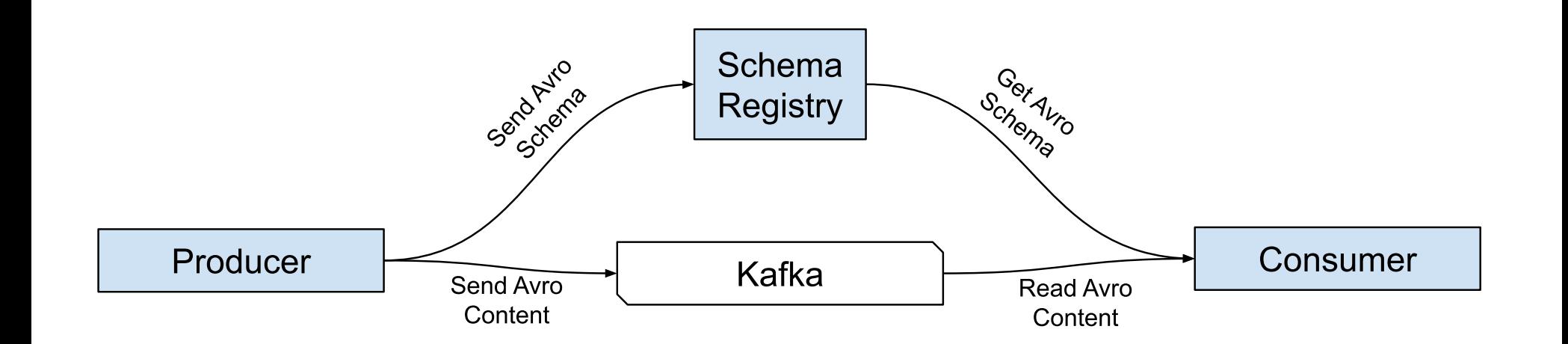

# **Microservices?**

## **Microservices: Async Communication (Celery) 87**

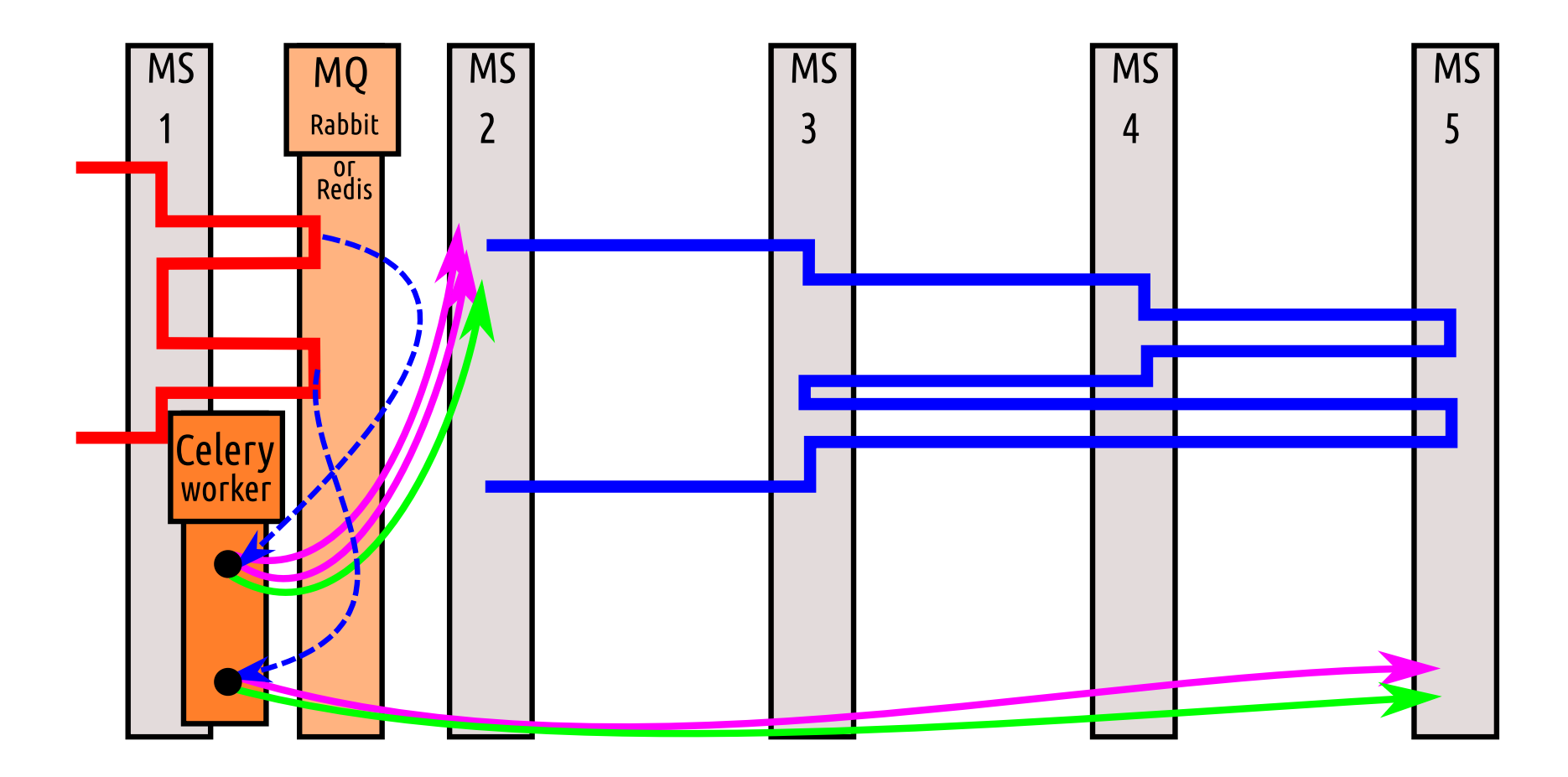

#### **Microservices: Async Communication (Kafka)**

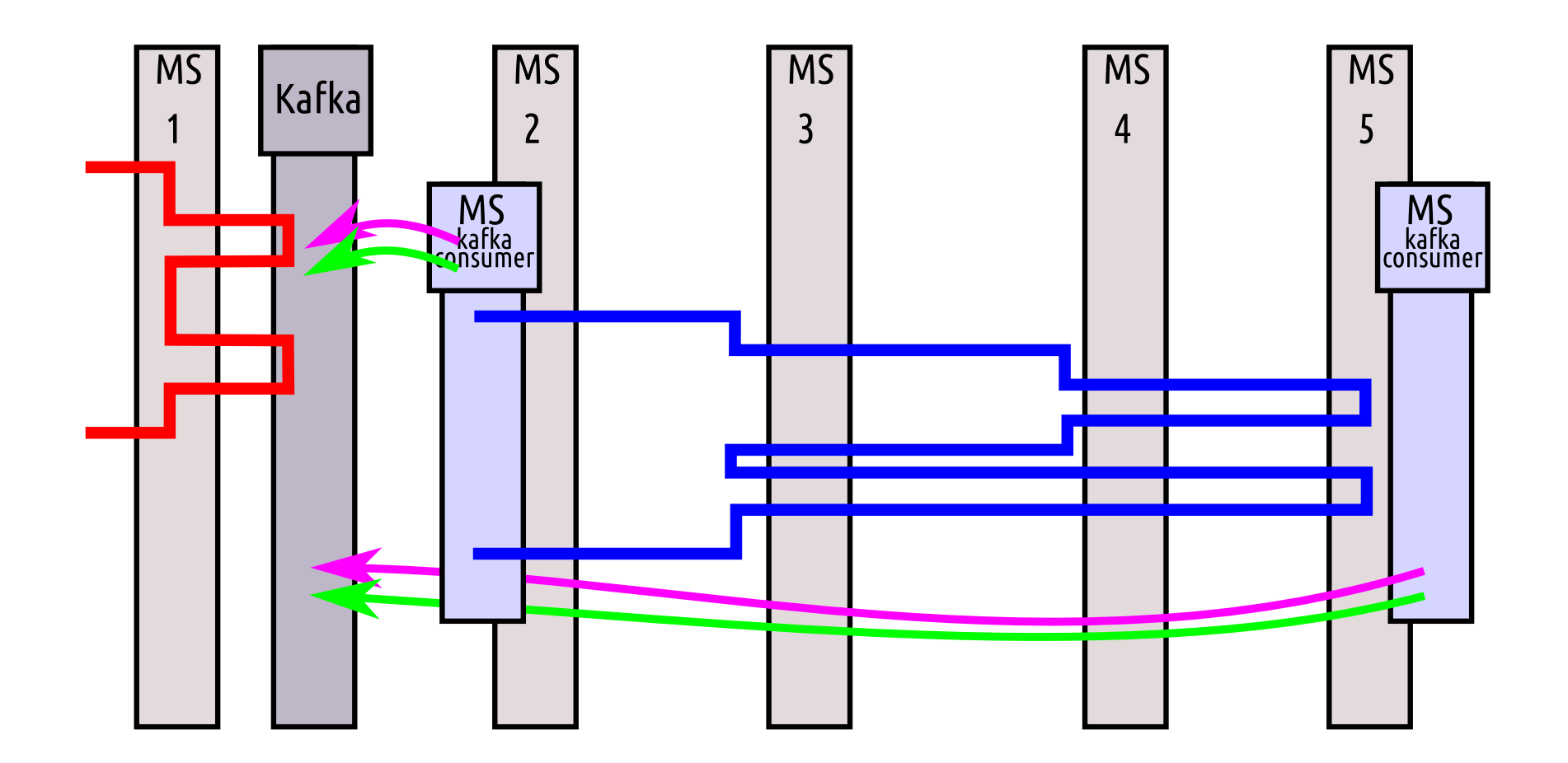

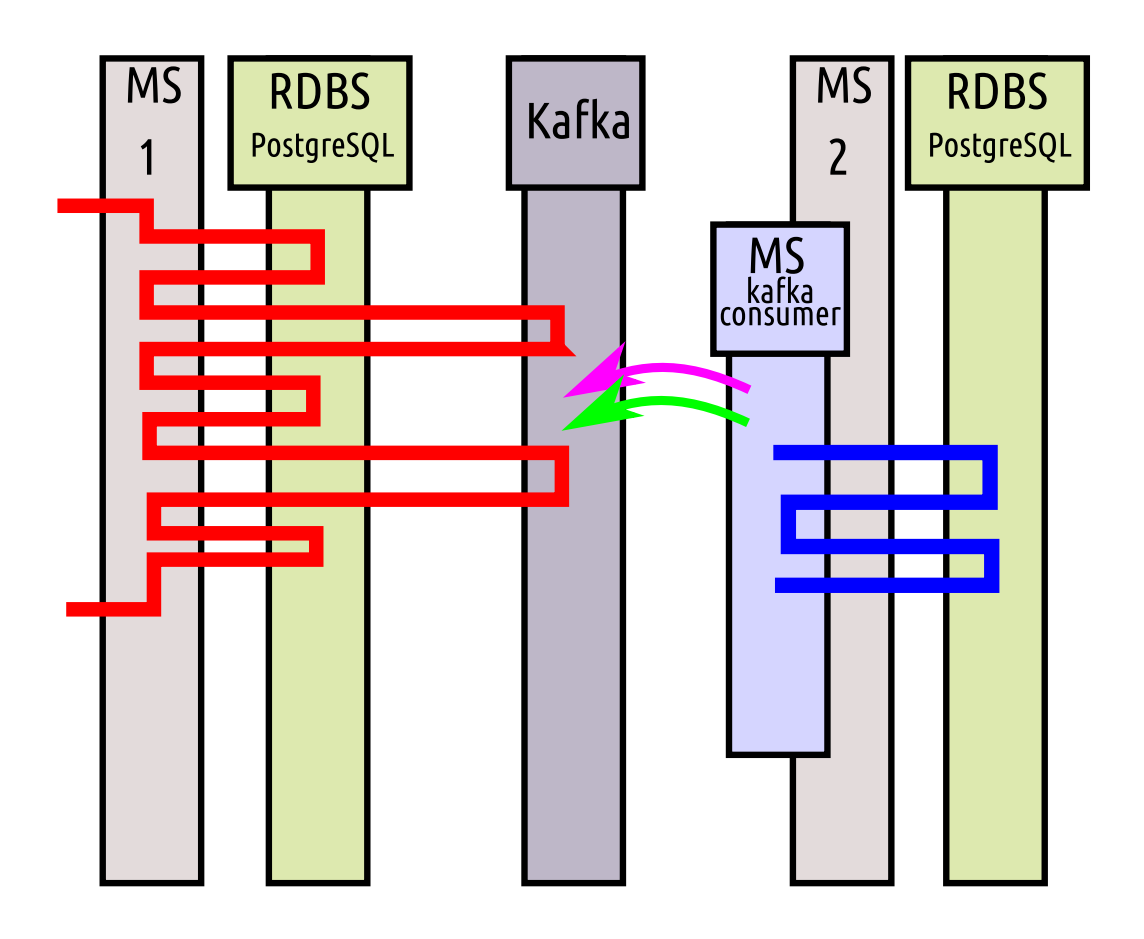

# T debezium

#### **Stream data from RDBS to Kafka**

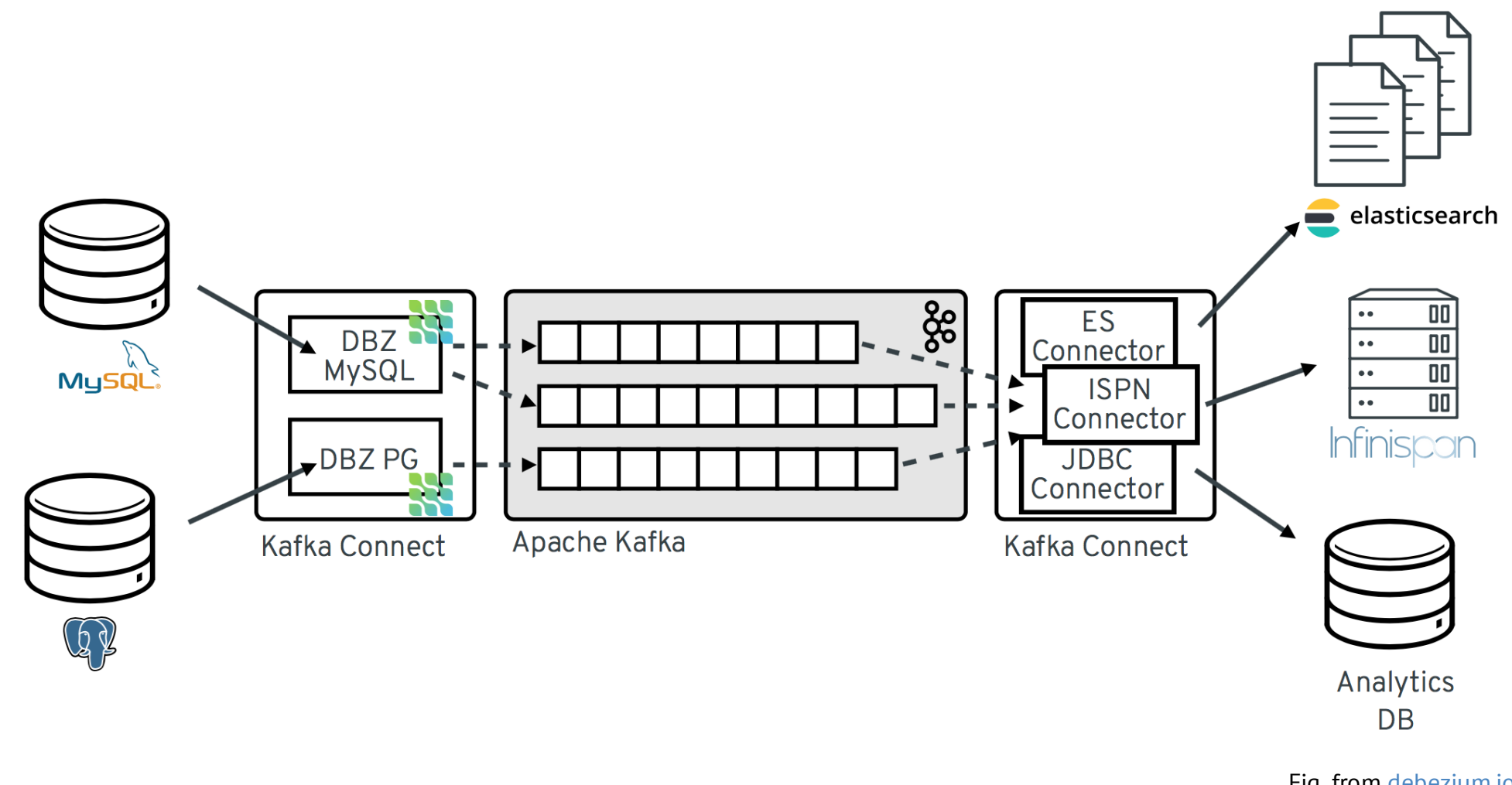

Fig. from [debezium.io](https://debezium.io/documentation/reference/0.9/architecture.html)

#### **Stream data from PostgreSQL to Kafka**

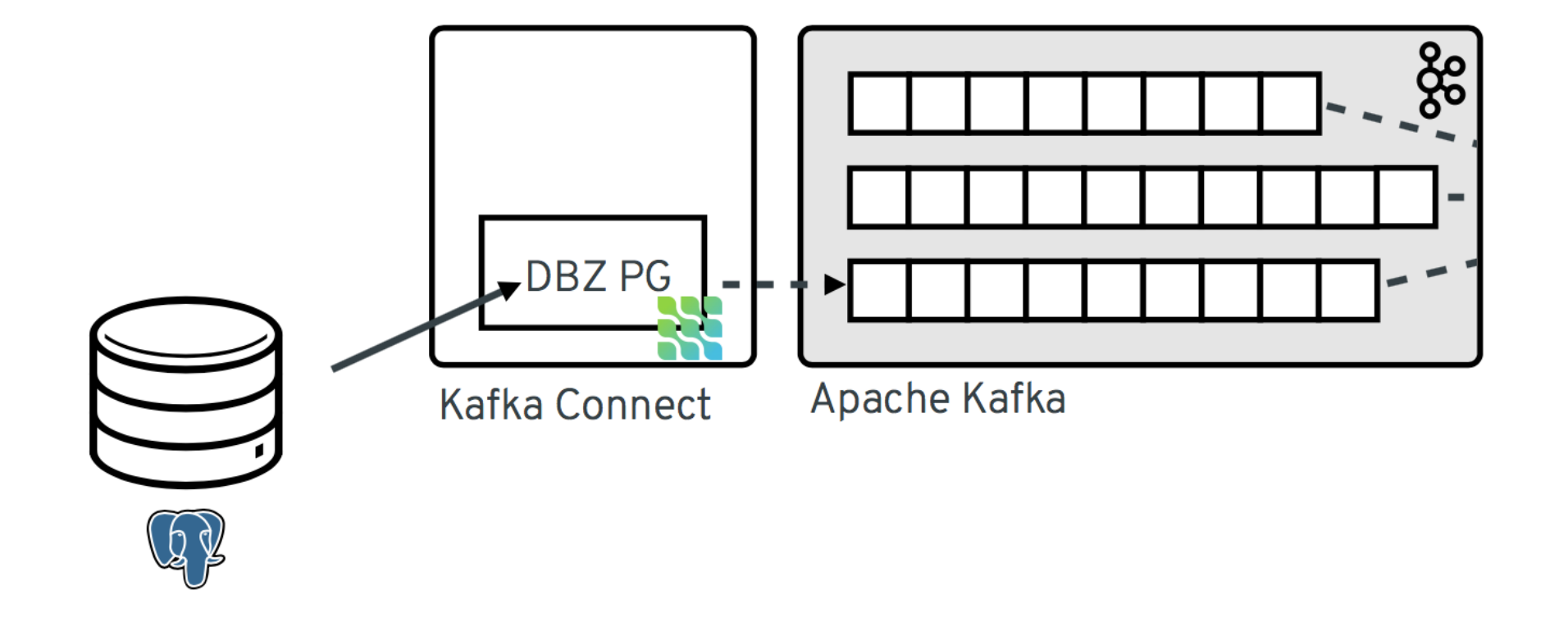

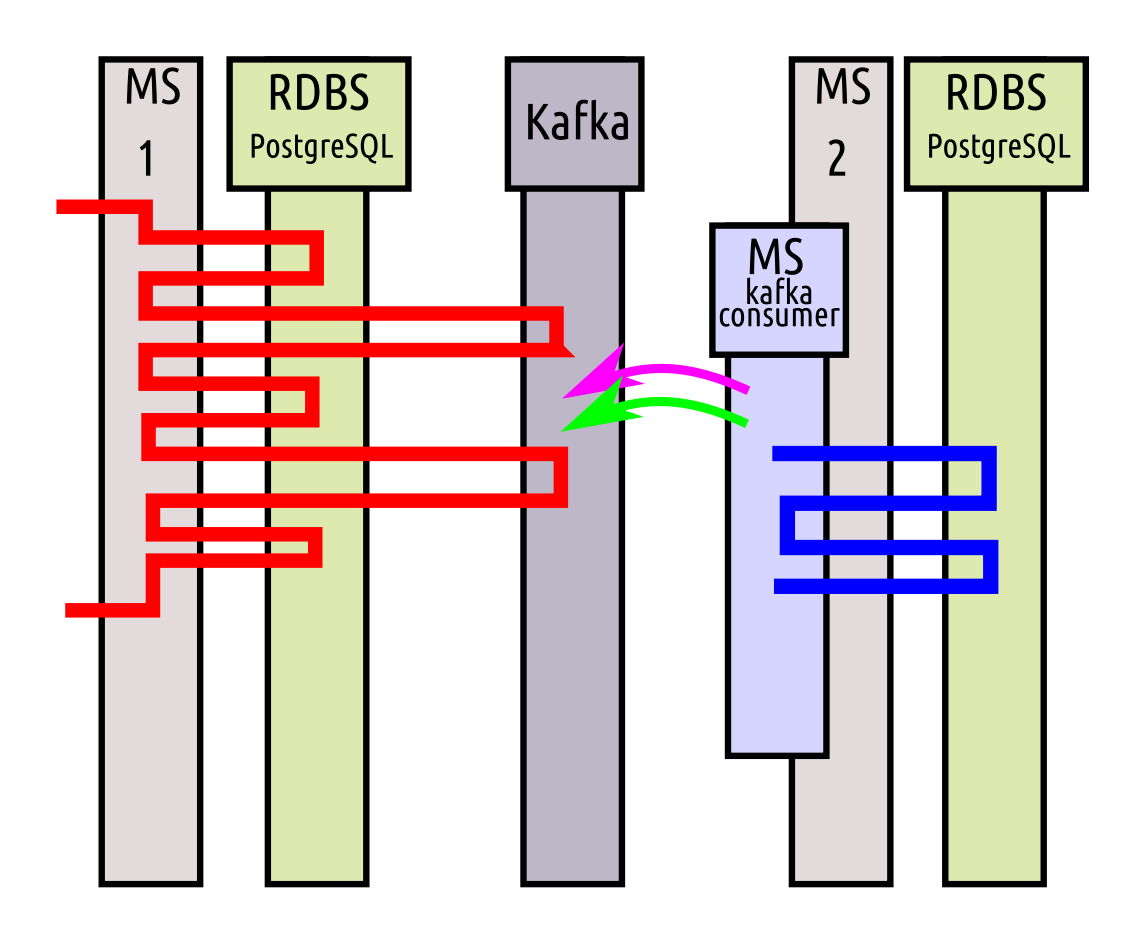

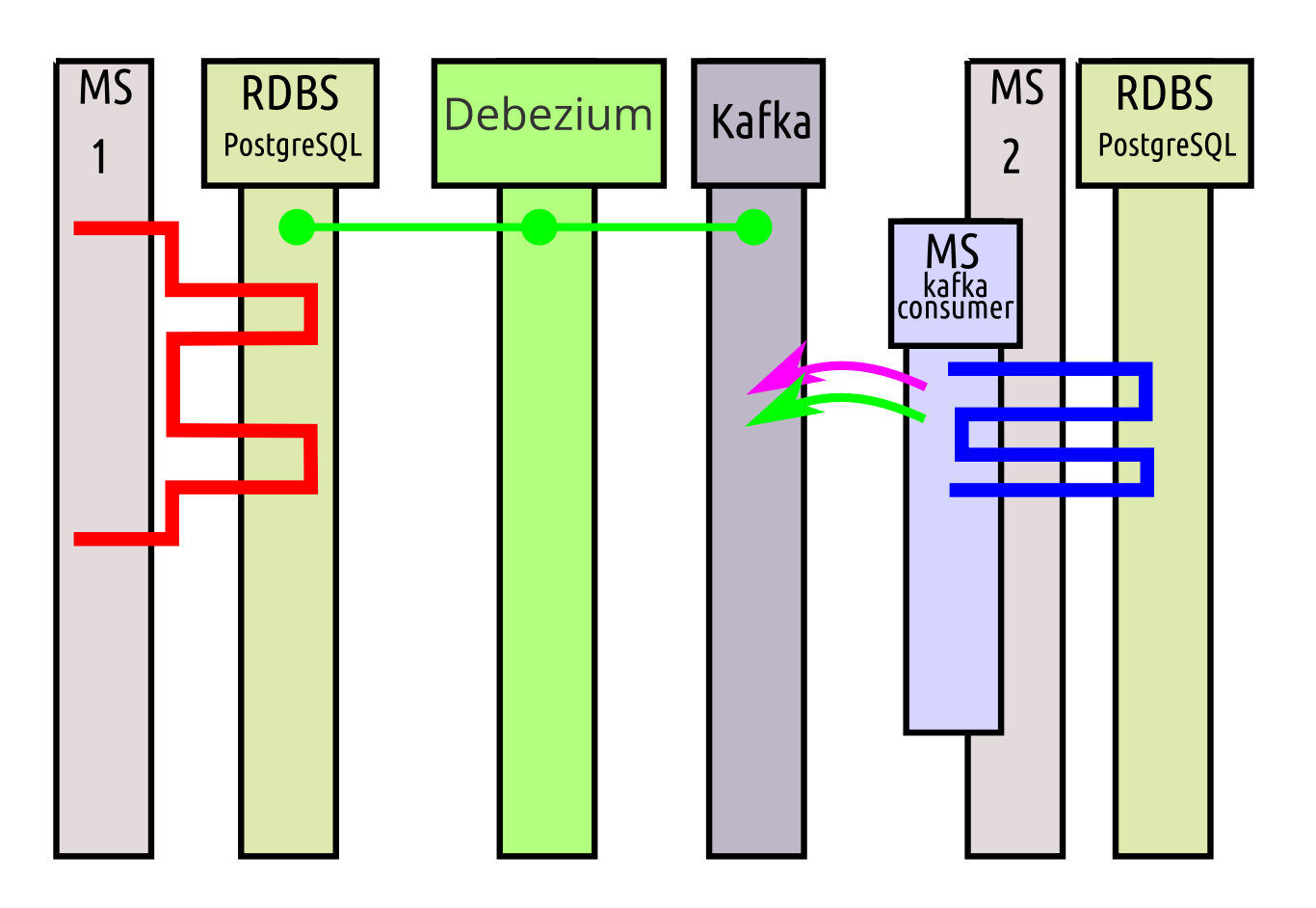

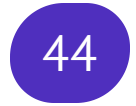

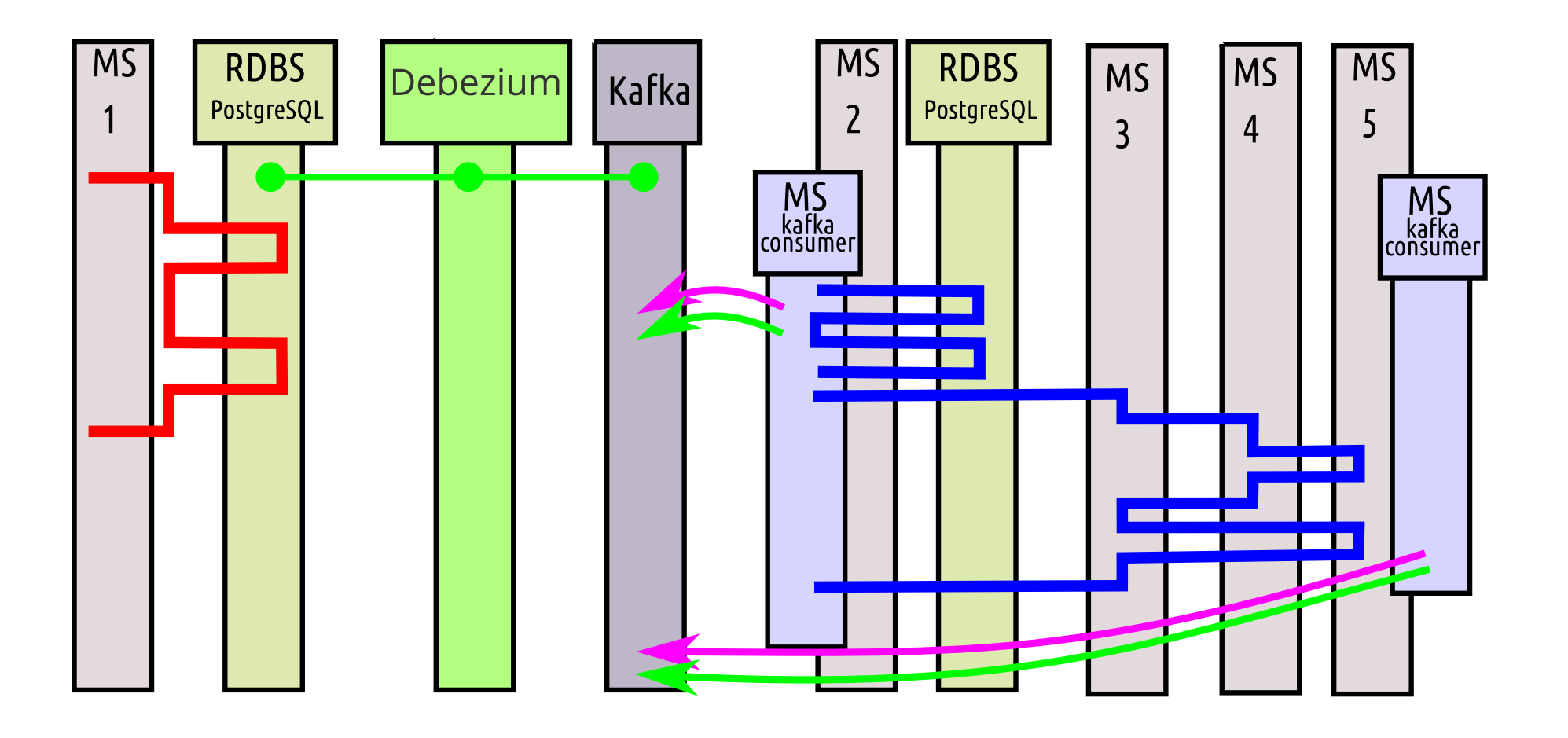

# **Application Diagram** <sup>46</sup>

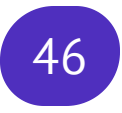

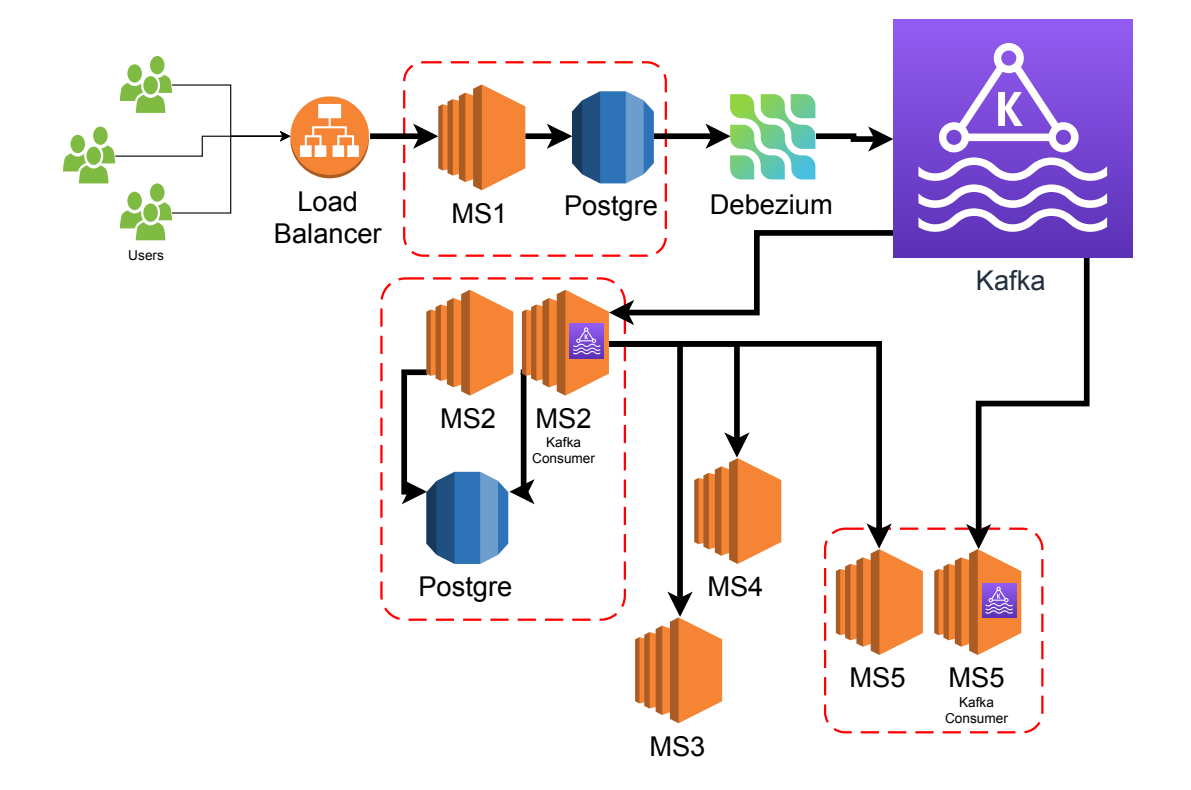

# **Application Diagram. External Data Handling** <sup>47</sup>

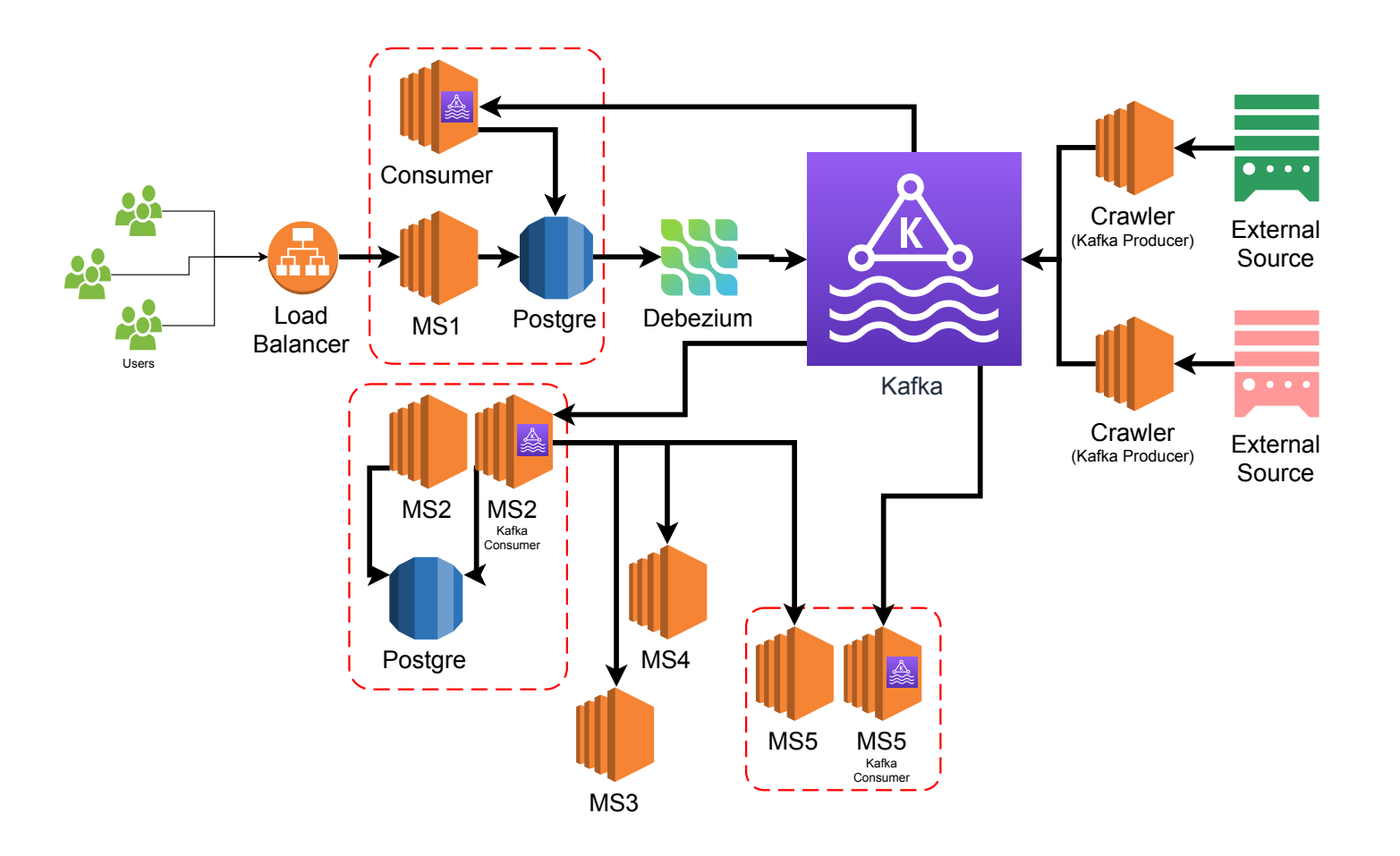

# **What about Python?**

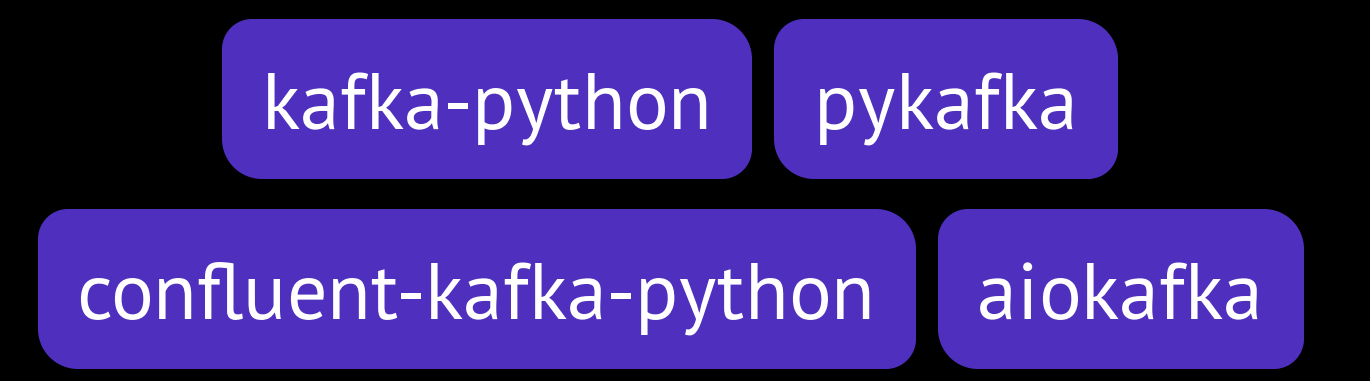

#### **What to choose?**

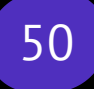

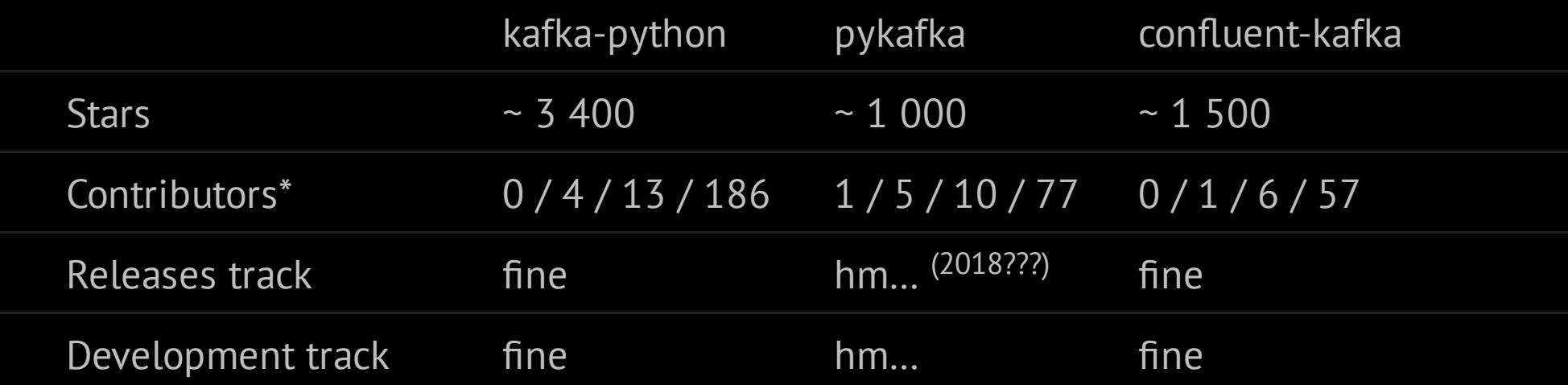

a / b / c / d a — more 1k commits 100 ≤ b < 1000 10 ≤ c < 100 d — all commits

# **What about Throughput?**

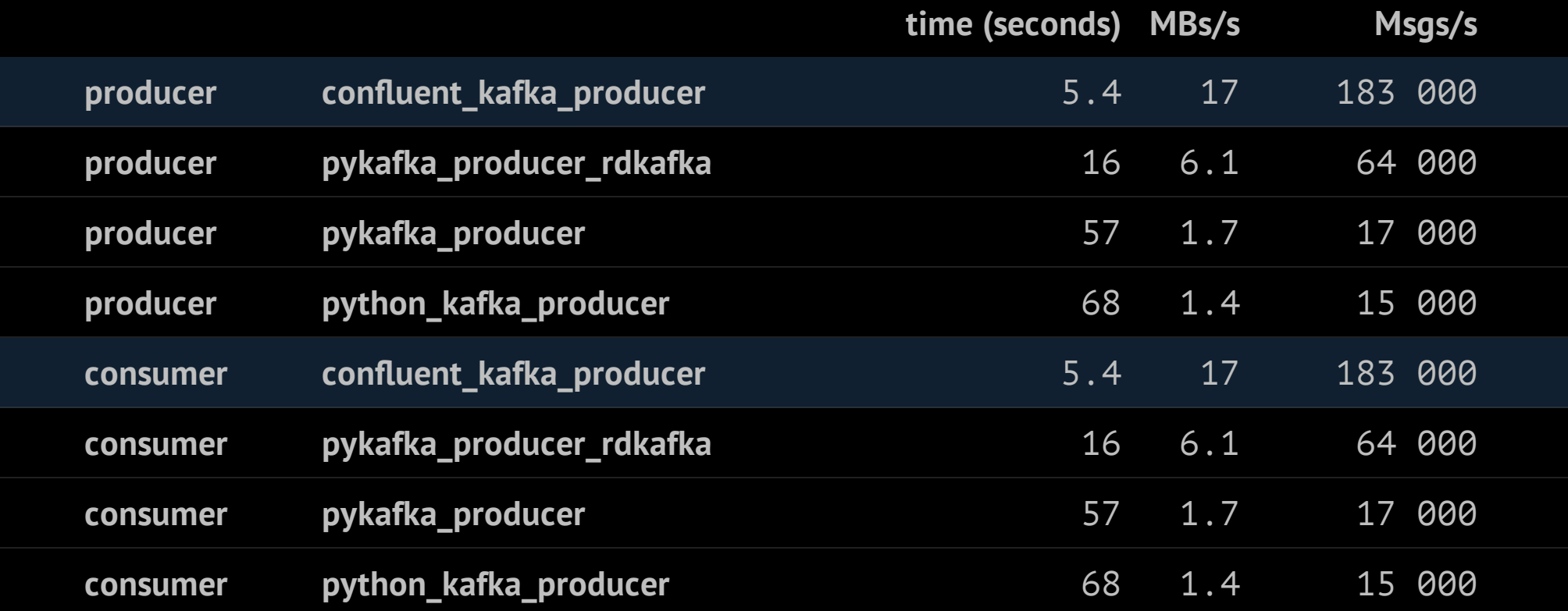

#### Let's code!

```
from confluent kafka import Producer
import sys
if _name_ = = '_main ':
    broker = sys.argv[1]topic = sys.argv\lceil \bar{2} \rceil producer = Producer(**{'bootstrap.servers': broker})
    delivery callback = lambda err, msg: print(err or msg)
    for something in range(1000):
         try:
             producer.produce(topic, str(something),
                        callback=delivery_callback)
         except BufferError:
             print("Local producer queue is full, try again")
         # Serve delivery callback queue.
         producer.poll(0)
         # Wait until all messages have been delivered
         producer.flush()
```
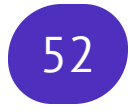

#### Let's code!

```
from confluent kafka import Consumer, KafkaException
import sys
\textbf{if} \_\text{name} = - \ \text{``main''}:broker, group, topics = sys.argv[1], sys.argv[2], sys.argv[3:]conf = \{ \bar{b}bootstrap.servers': broker, 'group.id': group,
             'auto.offset.reset': 'earliest<sup>'</sup>}
     clb = lambda consumer, p: print('Assigned partition:', p)
     consumer = Consumer(conf)
     consumer.subscribe(topics, on_assign=clb)
     try:
         while True:
             msg = c.poll(timeout=1.0) if msg is None:
                  continue
              if msg.error():
                  raise KafkaException(msg.error())
              else:
                  print(msg.topic(), msg.partition(), msg.offset(),
                         msg.key(), msg.value())
     finally:
         consumer.close() # ... to commit final offsets.
```
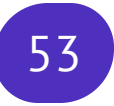

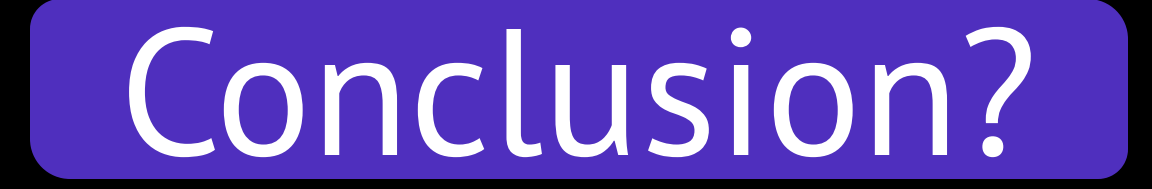

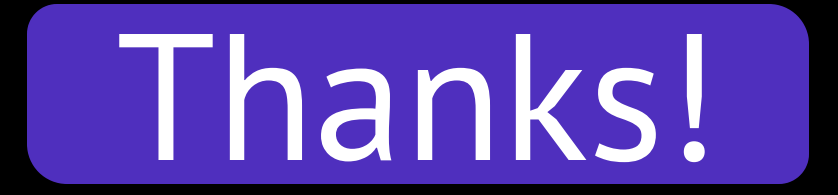

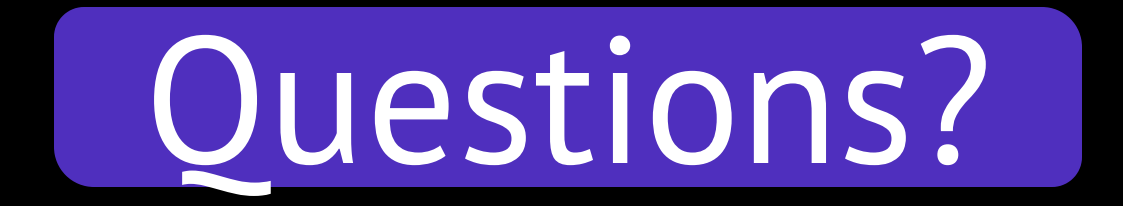